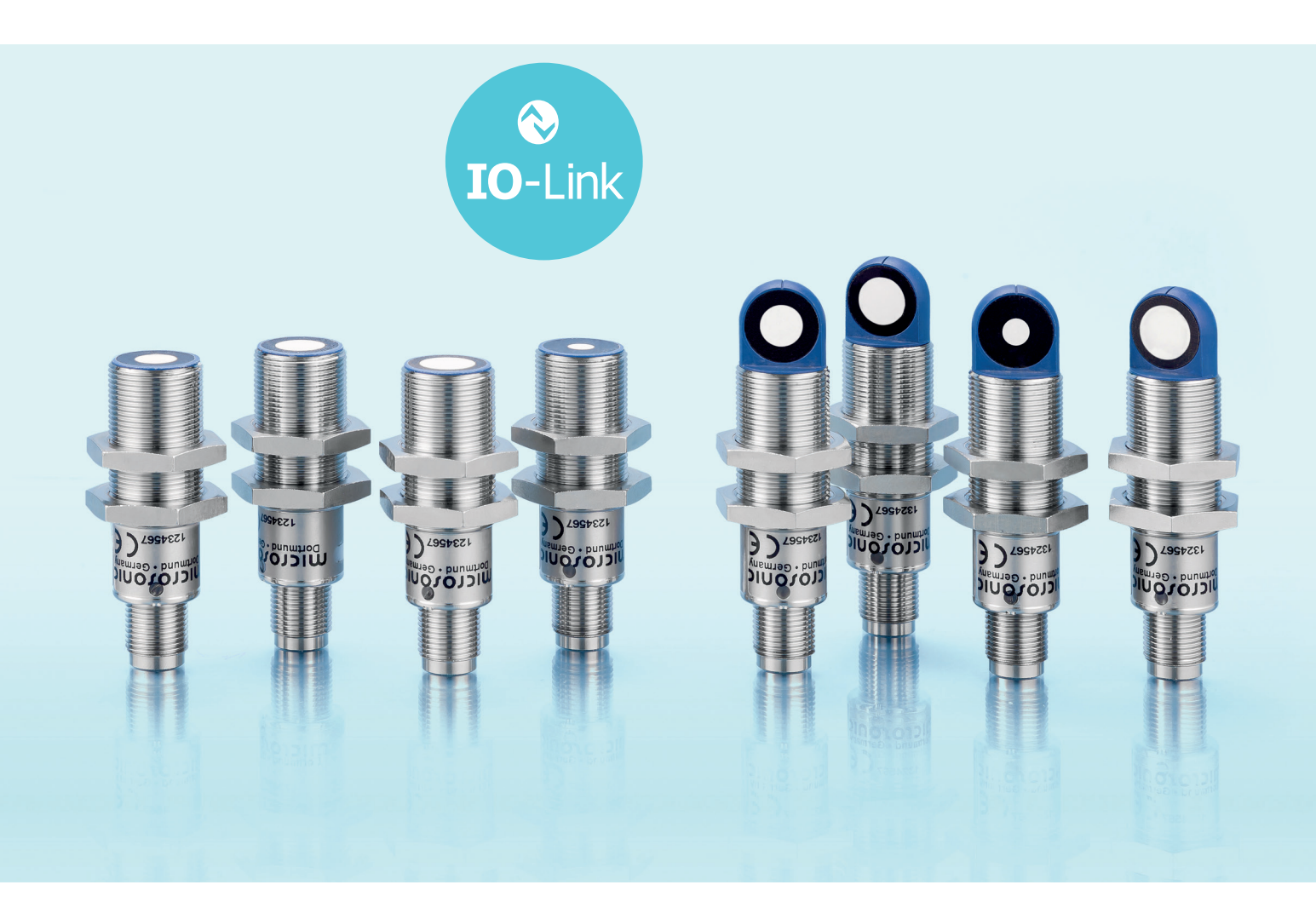

## IO-Link-Datenblatt für

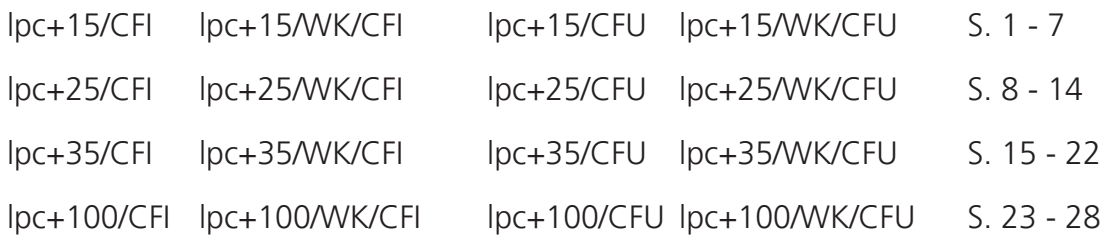

microsonic GmbH / Phoenixseestraße 7 / 44263 Dortmund / Germany T +49 231 975151-0 / F +49 231 975151-51 / E info@microsonic.de / W microsonic.de

Technische Änderungen vorbehalten, die technischen Daten sind beschreibend und stellen keine Zusicherung von Eigenschaften dar. MV-DO-198409-619605

### <span id="page-1-0"></span>IO-Link-Datenblatt

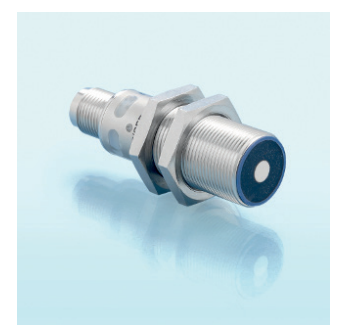

lpc+15/CFI lpc+15/CFU

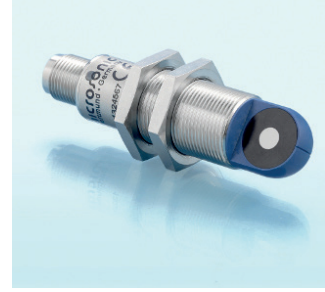

lpc+15/WK/CFI lpc+15/WK/CFU

Ultraschall-Näherungsschalter mit einem Push-Pull-Schaltausgang und IO-Link-Schnittstelle sowie einem Analogausgang 4-20 mA oder 0-10 V

### Pin-Belegung

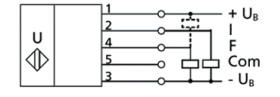

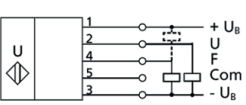

1 Push-Pull-Schaltausgang 1 Push-Pull-Schaltausgang und Analogausgang 4-20 mA und Analogausgang 0-10 V

### Physikalische Schicht

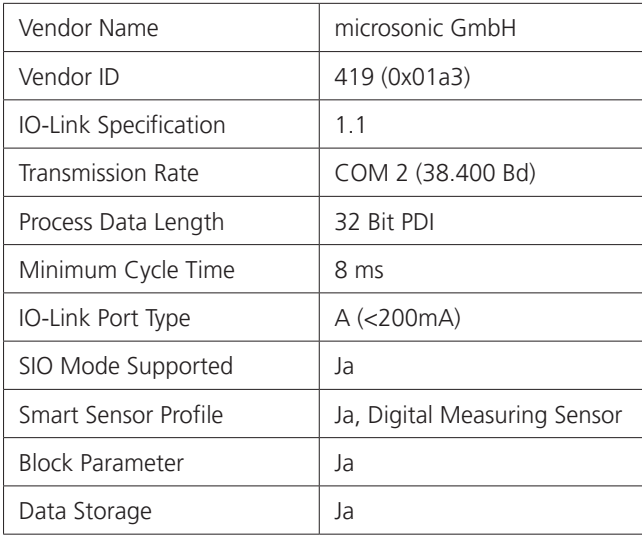

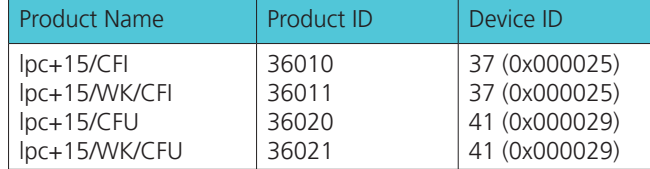

### IO-Link-Mode

Die lpc+ Sensoren sind IO-Link-fähig gemäß Spezifikation 1.1. Der Sensor besitzt eine IO-Link-Kommunikationsschnittstelle auf Pin 4.

Über die IO-Link-Schnittstelle ist ein direkter Zugriff auf Prozess- und Diagnosedaten möglich. Die Parametrisierung des Sensors ist während des laufenden Betriebs möglich.

#### **Smart Sensor Profile**

Die lpc+ Sensoren unterstützen das Smart Sensor Profile. Folgende Profile und Funktionsklassen sind integriert:

- **›** 0x000A Device Profile: Digital
- Measuring sensors **›** 0x8000 - Device Identification
- **›** 0x8001 Multichannel: Binary Data Channel
- **›** 0x8003 Device Diagnosis
- **›** 0x8004 Teach Channel
- **›** 0x800A Measurement Data Channel (standard resolution)

#### **SSC1 Konfiguration**

Der Sensor kennt 5 Modi-Einstellungen:

- **›** Einzelpunkt (SP1: Schaltpunkt)
- **›** Fenster (SP1, SP2: Fensterbetrieb)
- **›** Zweipunkt (SP1, SP2: Hysteresebetrieb)
- **›** Einzelpunkt + Offset (SP1: Schaltpunkt + Schaltpunktoffset)
- **›** Fenster ± Offset
- (SP1: Zweiweg-Reflexionsschranke)

#### **IODD-Beschreibungsdatei**

Jeder Sensor hat eine elektronische Gerätebeschreibung, die IODD-Datei (IO Device Description). Die IODD hält für die Systemintegration umfangreiche Daten bereit:

- **›** Kommunikationseigenschaften
- **›** Geräteparameter mit zulässigen und voreingestellten Werten
- **›** Identifikations-, Prozess- und Diagnosedaten
- **›** Gerätedaten
- **›** Textbeschreibung
- **›** Produktbild
- **›** Logo des Herstellers

In der IODD-Library sind die IODD-Dateien aller IO-Link fähigen microsonic Sensoren hinterlegt. Die IODD-Library finden Sie unter www.microsonic.de/IODD.

## $\bigotimes$  IO-I ink

### Prozessdaten

Bei den Prozessdaten handelt es sich um zyklisch übermittelte Daten. Die Prozessdatenlänge der lpc+ Sensoren beträgt 4 Byte.

#### **Hinweis**

Bei microsonic Sensoren mit einer Betriebstastweite von bis zu 1.000 mm werden Abstandswerte mit einer Auflösung von 0,1 mm angegeben. Ab einer Betriebstastweite von über 1.000 mm werden Abstandswerte mit einer Auflösung von 1 mm ausgegeben.

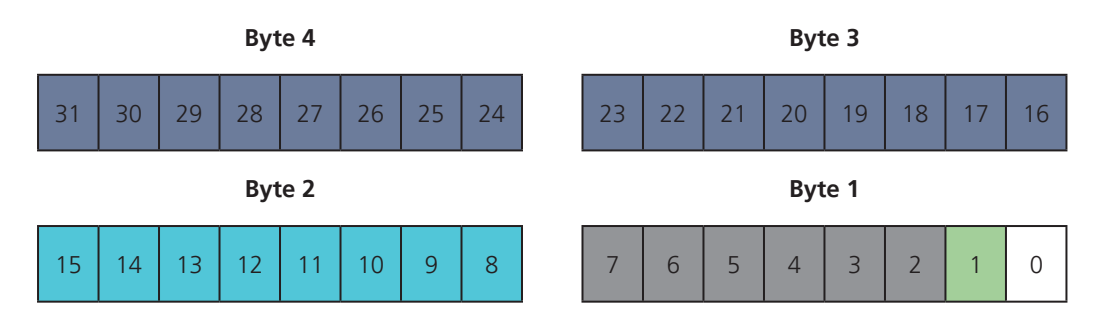

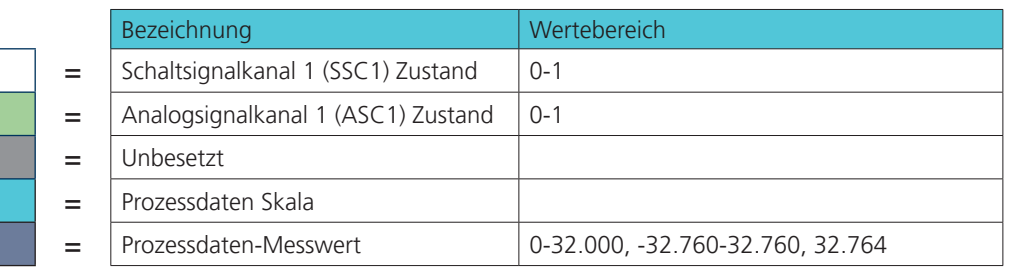

#### Schaltsignalkanal 1 Zustand:

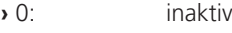

**›** 1: aktiv

Analogsignalkanal 1 Zustand:

- **›** 0: inaktiv
- **›** 1: aktiv

#### Prozessdaten-Messwert **›** 0-32.000:

- **›** 32.764: Keine Messdaten
- **›** -32.760: Außerhalb des Erfassungsbereiches (-)
- **›** 32.760: Außerhalb des Erfassungsbereiches (+)

#### Messdatenkanalbeschreibung

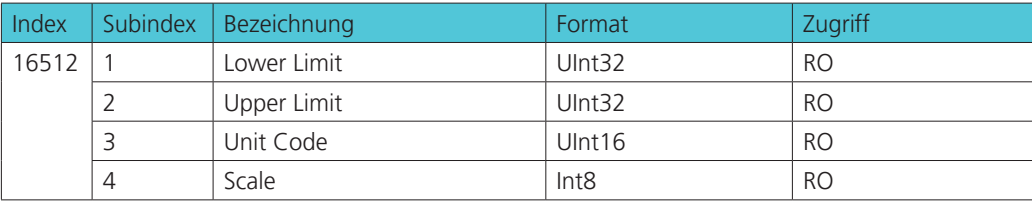

Lower Limit:

Der Wert des Lower Limits entspricht dem der aktuell eingestellten Vordergrundausblendung.

Upper Limit:

Der Wert des Upper Limits entspricht dem der aktuell eingestellten Grenztastweite.

Skala:

Gibt die Skala der aktuellen Prozessdaten aus. Der Sensor benutzt die Skala nach folgendem Schema zur Berechnung der Messwerte:

Prozessdatenwert \*  $10^{(Skala)}$  \* [unit code] = Messwert in mm

UnitCode:

Der UnitCode beruht auf dem offiziellen IO-Link Einheitencode:

**›** 1013: [mm]

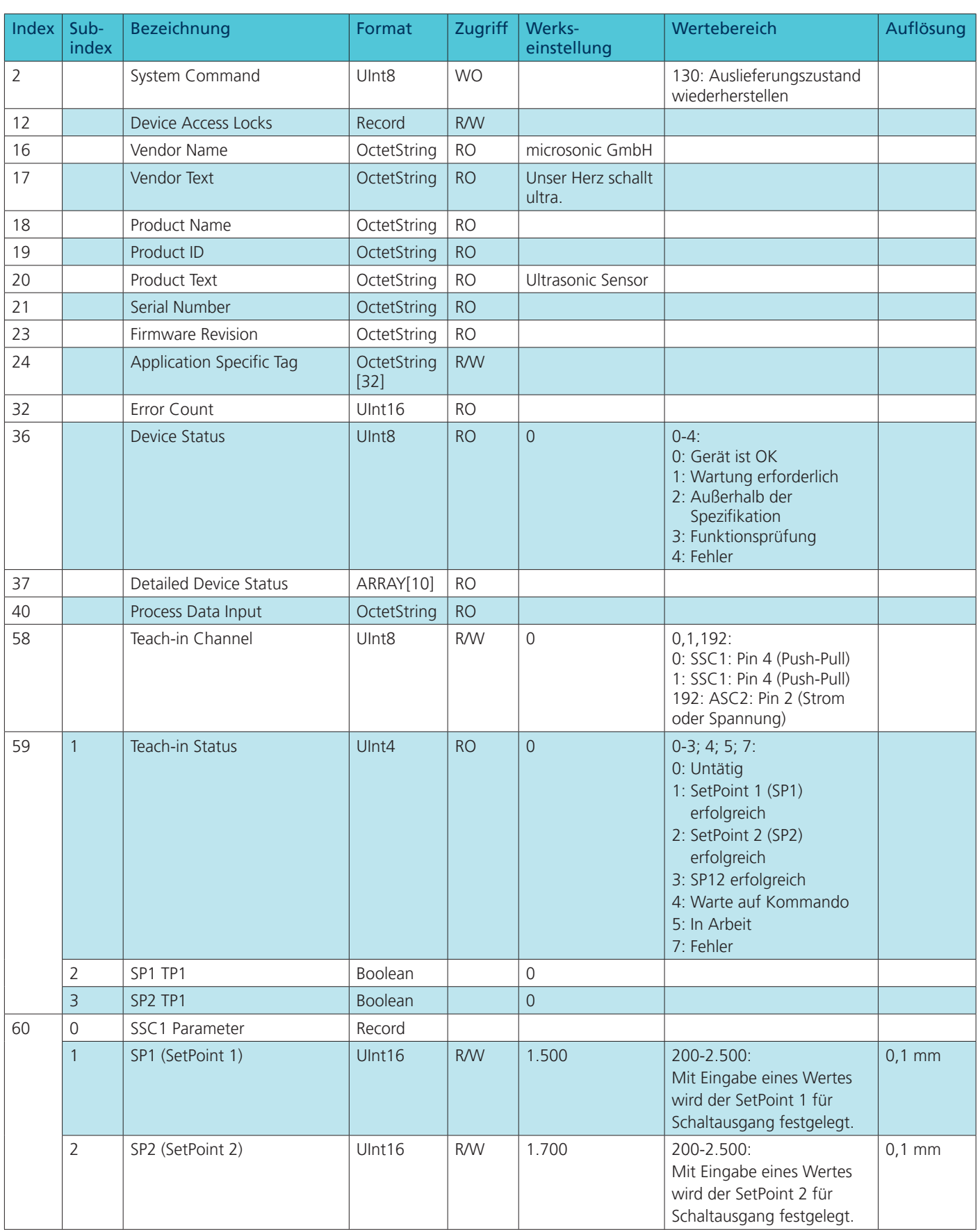

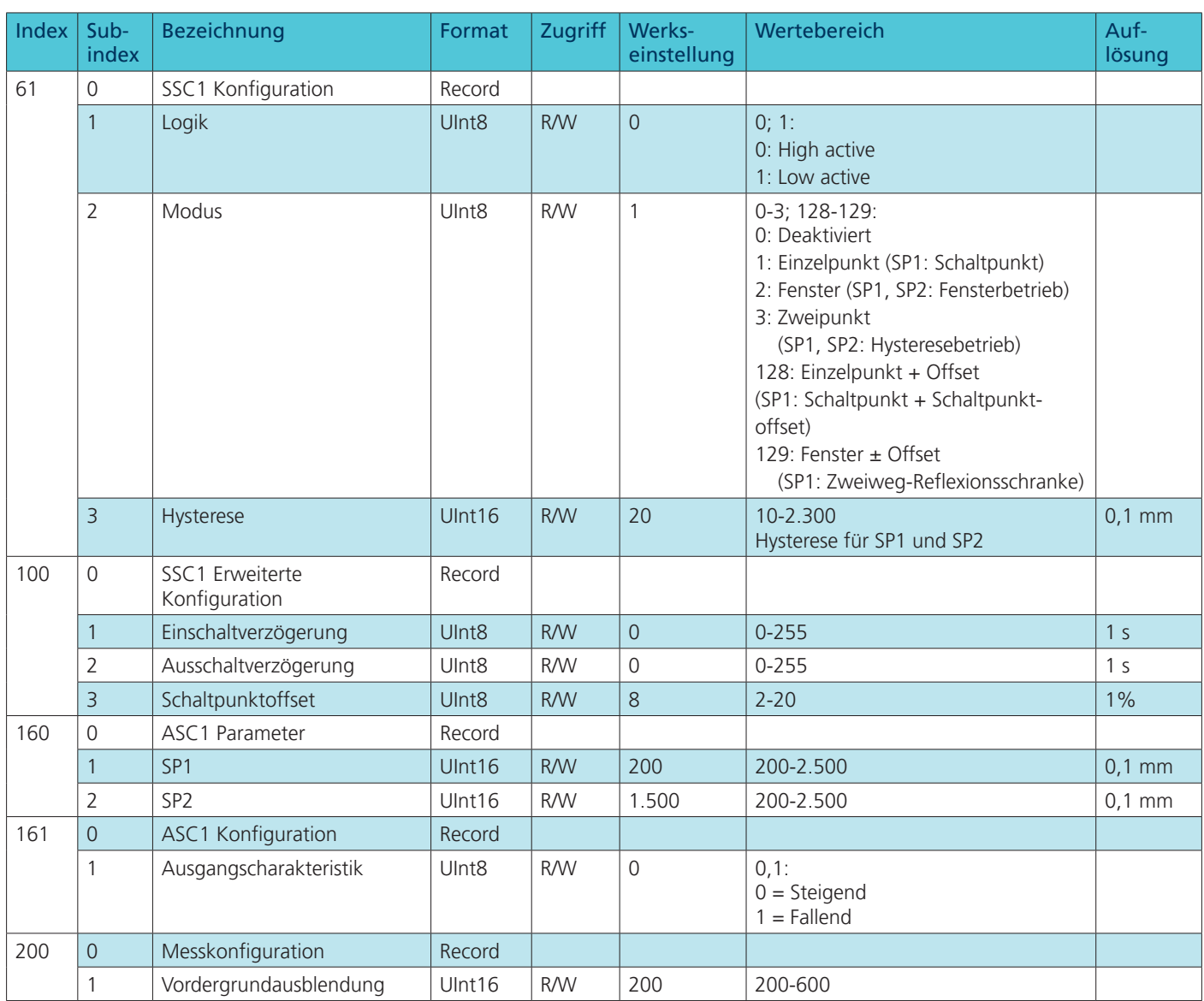

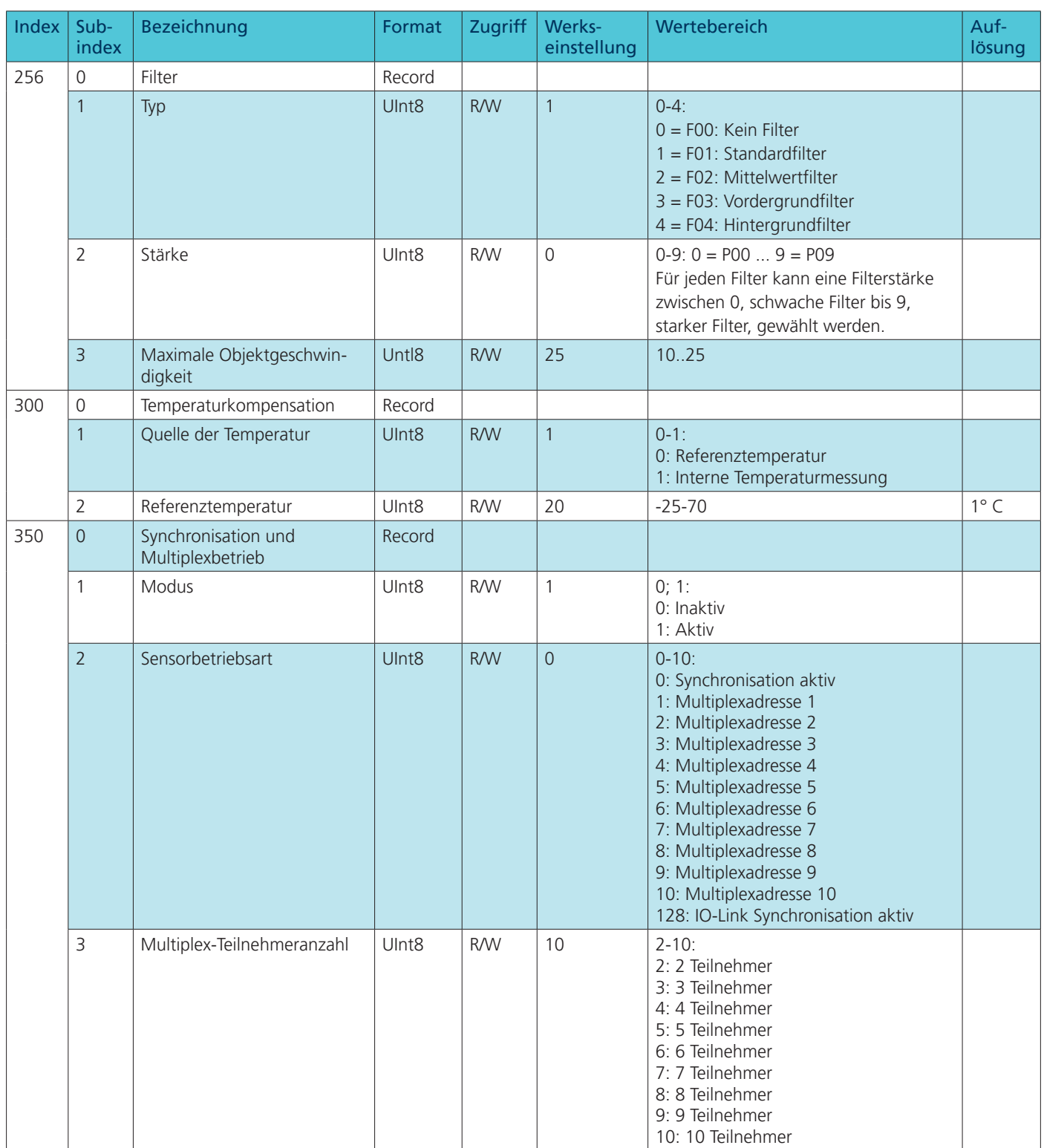

### Anhang IO-Link Daten

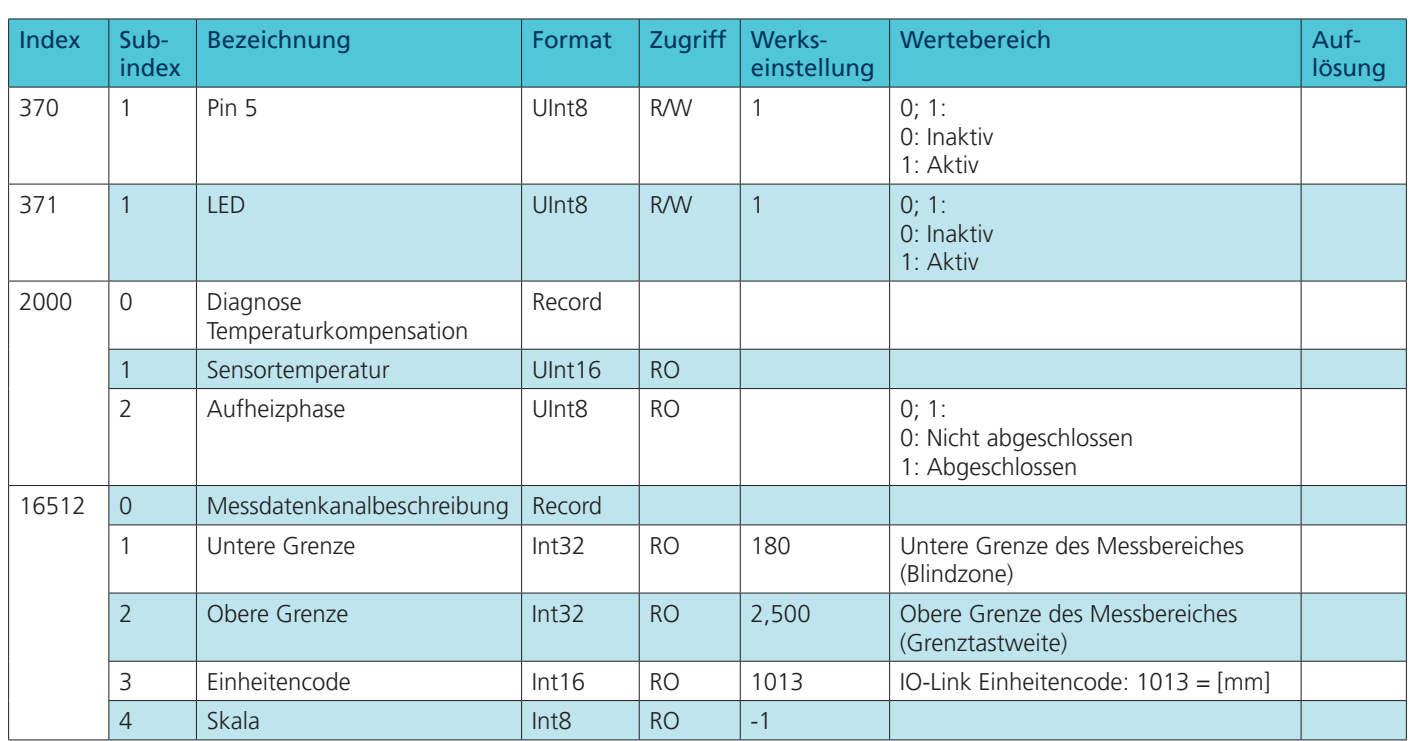

### Events

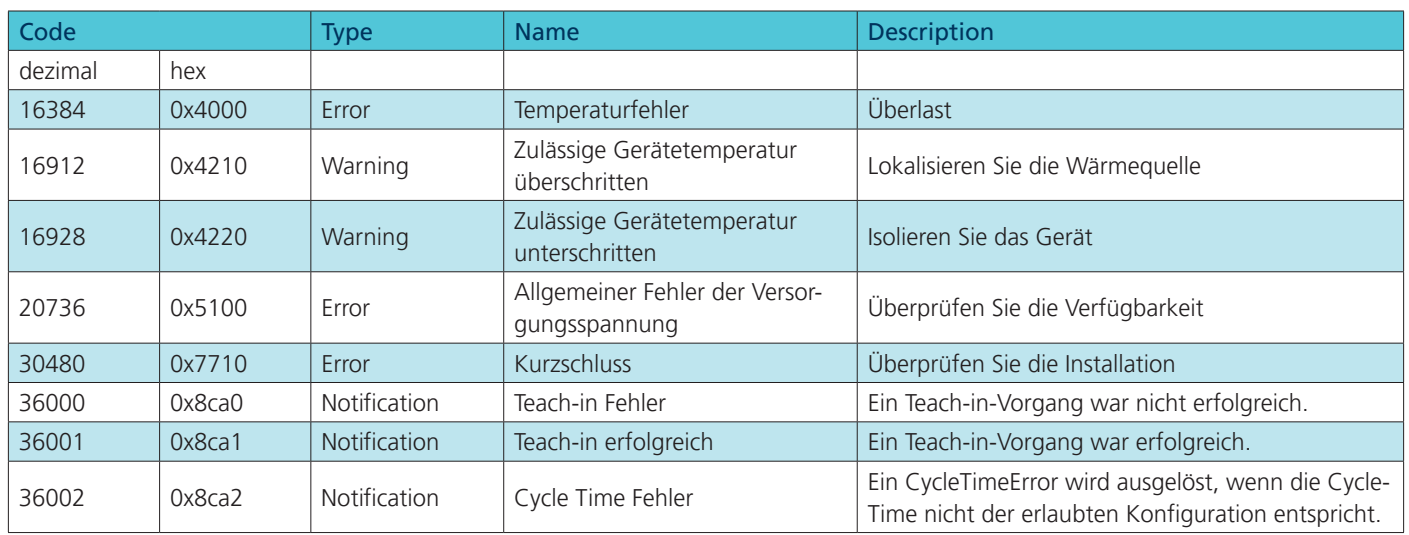

### lpc+15/CFI | lpc+15/WK/CFI | lpc+15/CFU | lpc+15/WK/CFU

microsonic GmbH / Phoenixseestraße 7 / 44263 Dortmund / Germany T +49 231 975151-0 / F +49 231 975151-51 / E info@microsonic.de / W microsonic.de

Technische Änderungen vorbehalten, die technischen Daten sind beschreibend und stellen keine Zusicherung von Eigenschaften dar.<br>MV-DO-198409-619605

### <span id="page-7-0"></span>IO-Link-Datenblatt

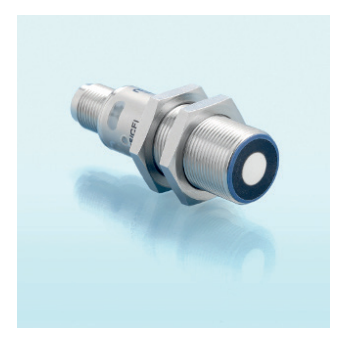

lpc+25/CFI lpc+25/CFU

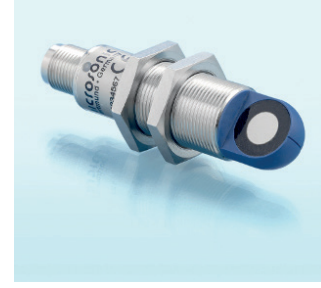

lpc+25/WK/CFI lpc+25/WK/CFU

Ultraschall-Näherungsschalter mit einem Push-Pull-Schaltausgang und IO-Link-Schnittstelle sowie einem Analogausgang 4-20 mA oder 0-10 V

### Pin-Belegung

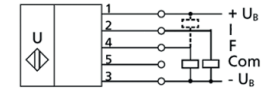

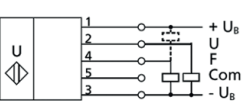

1 Push-Pull-Schaltausgang 1 Push-Pull-Schaltausgang und Analogausgang 4-20 mA und Analogausgang 0-10 V

### Physikalische Schicht

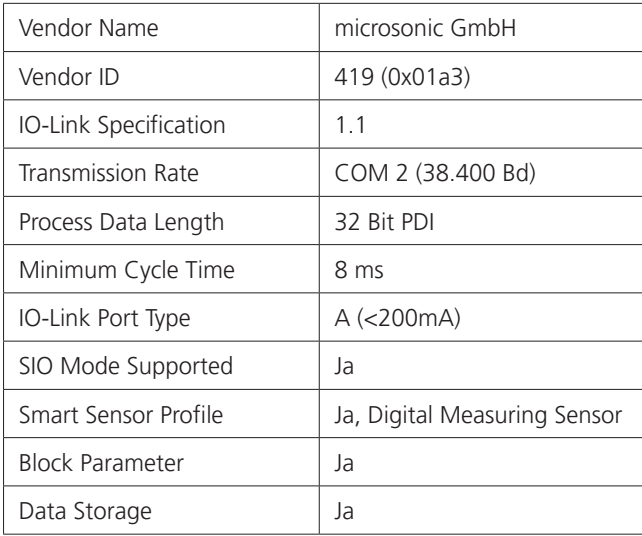

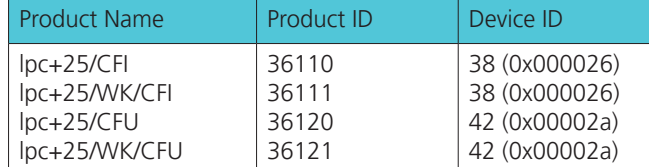

### IO-Link-Mode

Die lpc+ Sensoren sind IO-Link-fähig gemäß Spezifikation 1.1. Der Sensor besitzt eine IO-Link-Kommunikationsschnittstelle auf Pin 4.

Über die IO-Link-Schnittstelle ist ein direkter Zugriff auf Prozess- und Diagnosedaten möglich. Die Parametrisierung des Sensors ist während des laufenden Betriebs möglich.

#### **Smart Sensor Profile**

Die lpc+ Sensoren unterstützen das Smart Sensor Profile. Folgende Profile und Funktionsklassen sind integriert:

- **›** 0x000A Device Profile: Digital
- Measuring sensors **›** 0x8000 - Device Identification
- **›** 0x8001 Multichannel: Binary Data Channel
- **›** 0x8003 Device Diagnosis
- **›** 0x8004 Teach Channel
- **›** 0x800A Measurement Data Channel (standard resolution)

#### **SSC1 Konfiguration**

Der Sensor kennt 5 Modi-Einstellungen:

- **›** Einzelpunkt (SP1: Schaltpunkt)
- **›** Fenster (SP1, SP2: Fensterbetrieb)
- **›** Zweipunkt (SP1, SP2: Hysteresebetrieb)
- **›** Einzelpunkt + Offset (SP1: Schaltpunkt + Schaltpunktoffset)
- **›** Fenster ± Offset
- (SP1: Zweiweg-Reflexionsschranke)

#### **IODD-Beschreibungsdatei**

Jeder Sensor hat eine elektronische Gerätebeschreibung, die IODD-Datei (IO Device Description). Die IODD hält für die Systemintegration umfangreiche Daten bereit:

- **›** Kommunikationseigenschaften
- **›** Geräteparameter mit zulässigen und voreingestellten Werten
- **›** Identifikations-, Prozess- und Diagnosedaten
- **›** Gerätedaten
- **›** Textbeschreibung
- **›** Produktbild
- **›** Logo des Herstellers

In der IODD-Library sind die IODD-Dateien aller IO-Link fähigen microsonic Sensoren hinterlegt. Die IODD-Library finden Sie unter www.microsonic.de/IODD.

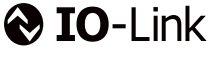

### Prozessdaten

Bei den Prozessdaten handelt es sich um zyklisch übermittelte Daten. Die Prozessdatenlänge der lpc+ Sensoren beträgt 4 Byte.

#### **Hinweis**

Bei microsonic Sensoren mit einer Betriebstastweite von bis zu 1.000 mm werden Abstandswerte mit einer Auflösung von 0,1 mm angegeben. Ab einer Betriebstastweite von über 1.000 mm werden Abstandswerte mit einer Auflösung von 1 mm ausgegeben.

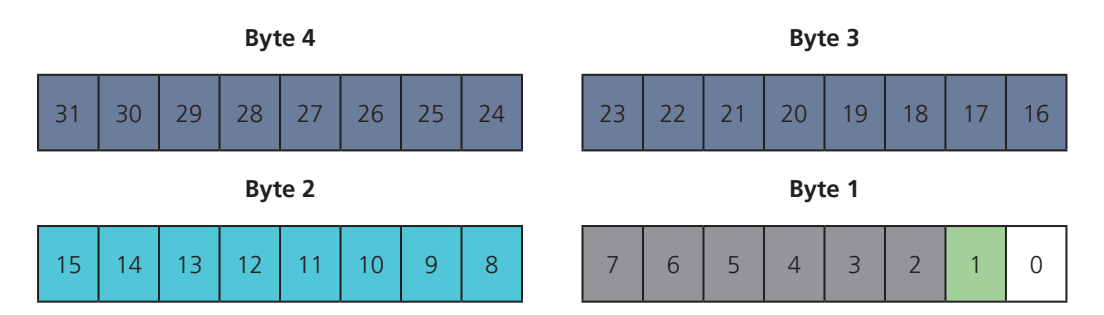

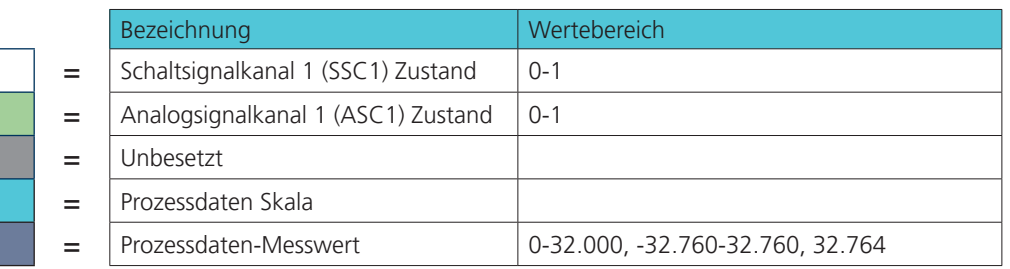

#### Schaltsignalkanal 1 Zustand:

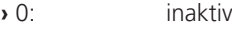

**›** 1: aktiv

Analogsignalkanal 1 Zustand:

- **›** 0: inaktiv
- **›** 1: aktiv

#### Prozessdaten-Messwert **›** 0-32.000:

- **›** 32.764: Keine Messdaten
- **›** -32.760: Außerhalb des Erfassungsbereiches (-)
	-
- 
- **›** 32.760: Außerhalb des Erfassungsbereiches (+)

### Messdatenkanalbeschreibung

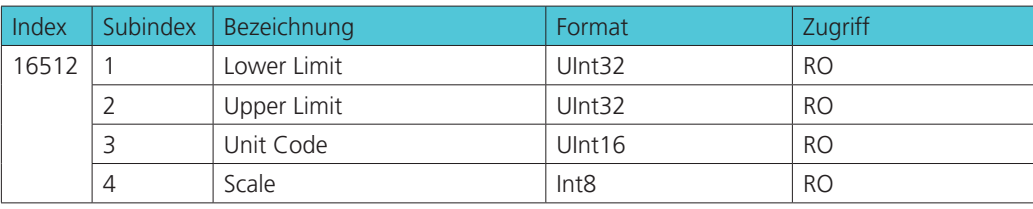

Lower Limit:

Der Wert des Lower Limits entspricht dem der aktuell eingestellten Vordergrundausblendung.

Upper Limit:

Der Wert des Upper Limits entspricht dem der aktuell eingestellten Grenztastweite.

Skala:

Gibt die Skala der aktuellen Prozessdaten aus. Der Sensor benutzt die Skala nach folgendem Schema zur Berechnung der Messwerte:

Prozessdatenwert \*  $10^{(Skala)}$  \* [unit code] = Messwert in mm

UnitCode:

Der UnitCode beruht auf dem offiziellen IO-Link Einheitencode:

**›** 1013: [mm]

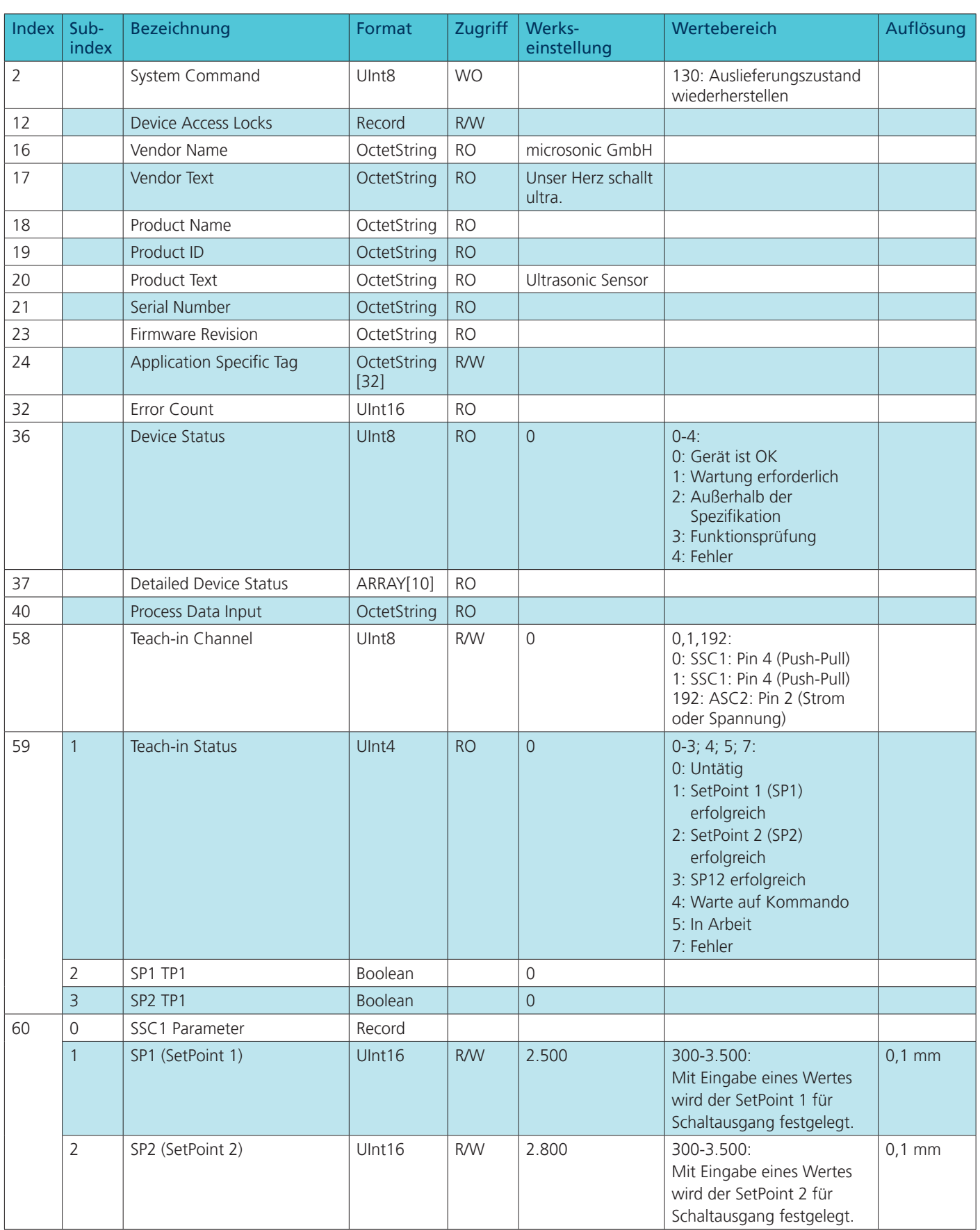

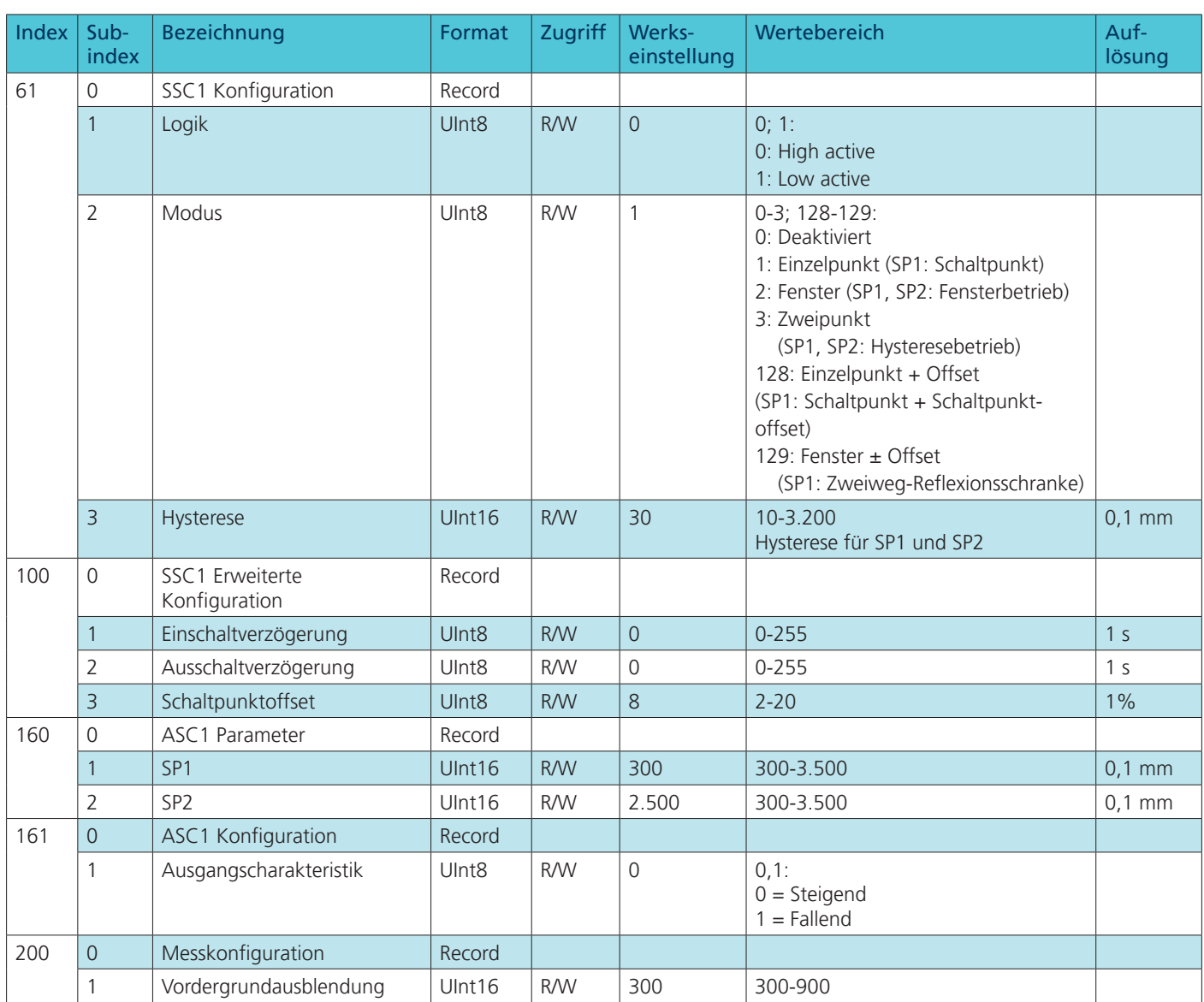

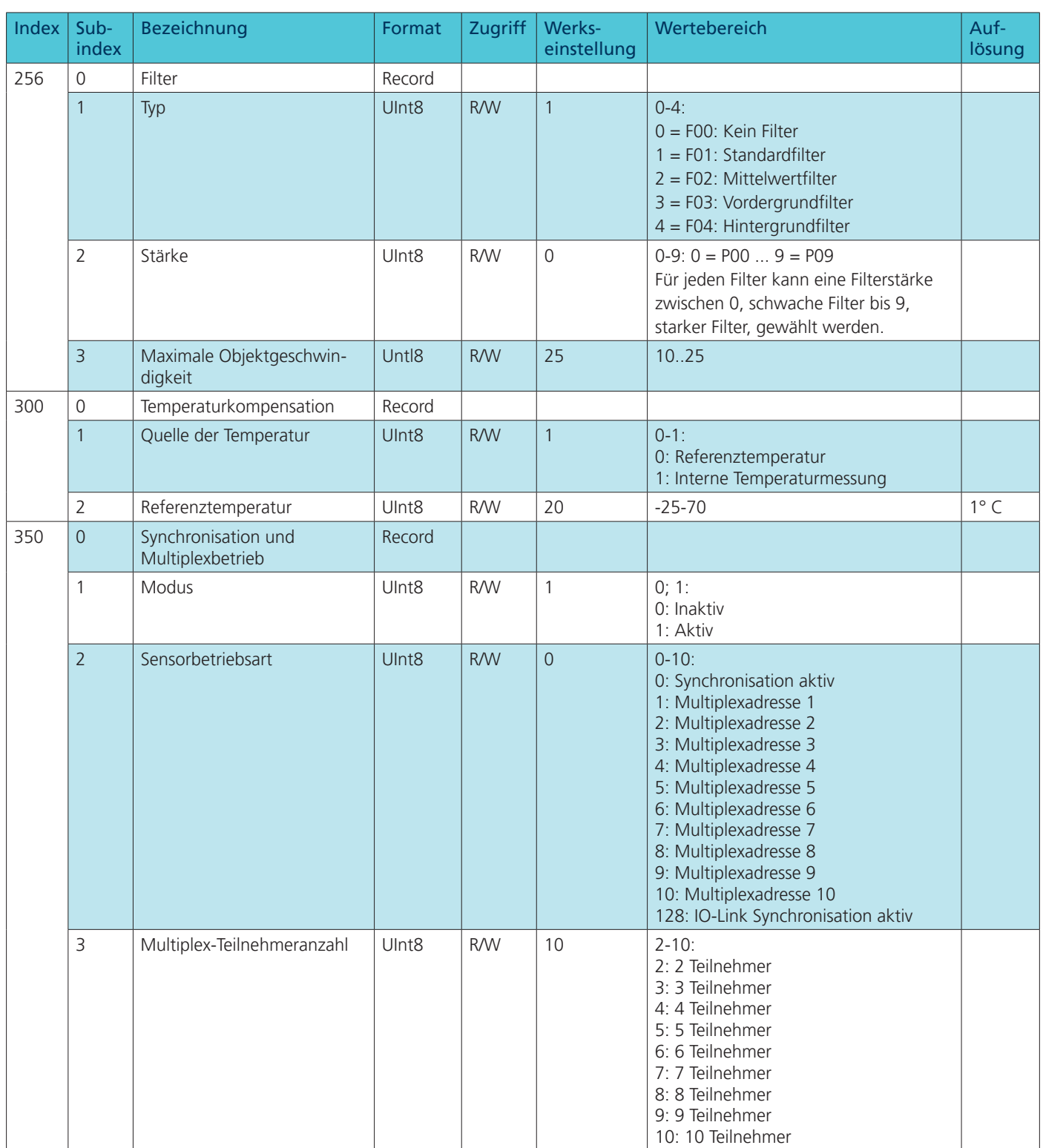

### Anhang IO-Link Daten

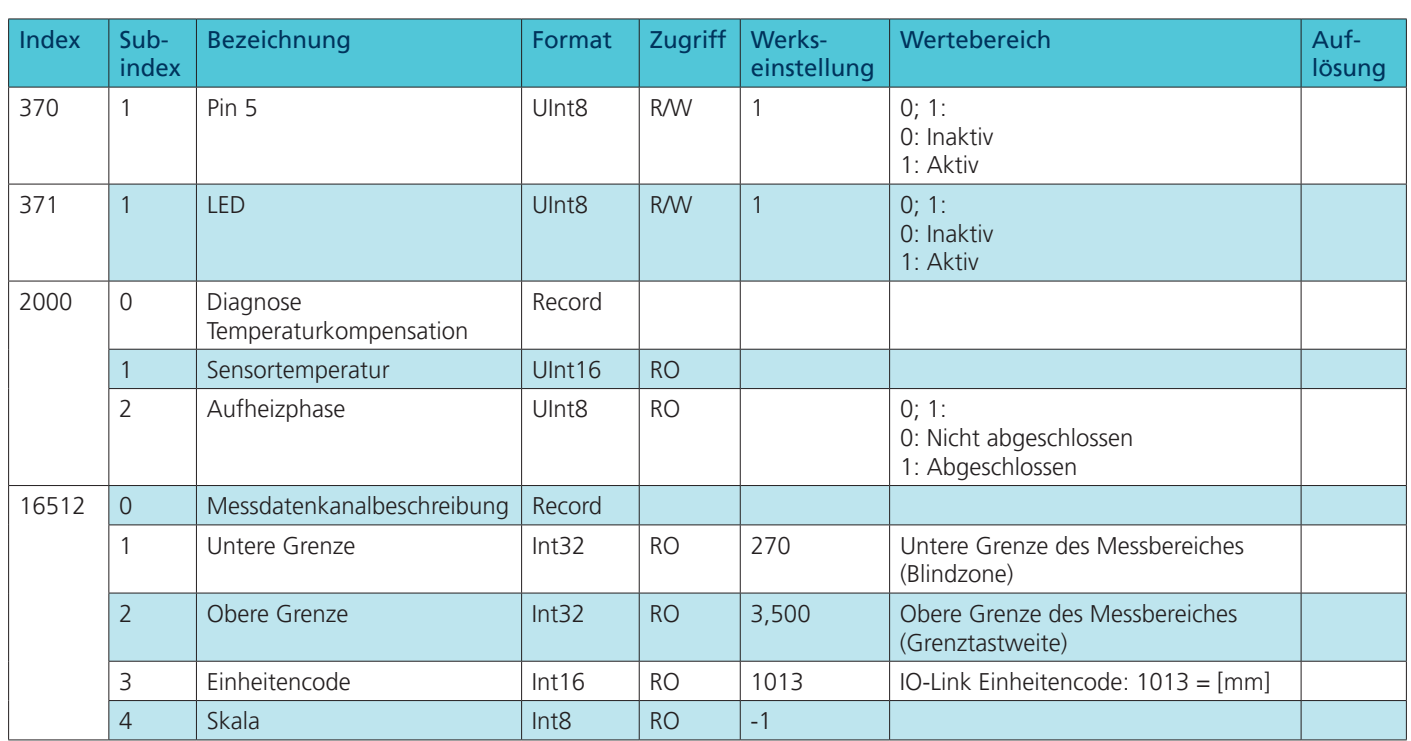

### Events

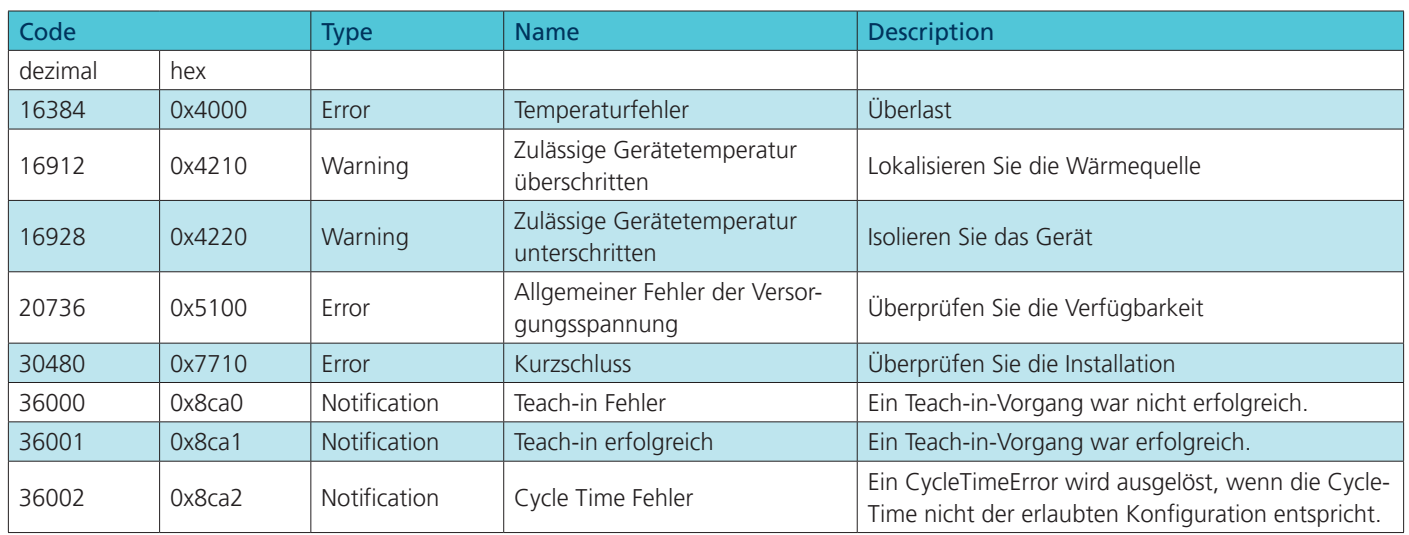

### lpc+25/CFI | lpc+25/WK/CFI | lpc+25/CFU | lpc+25/WK/CFU

microsonic GmbH / Phoenixseestraße 7 / 44263 Dortmund / Germany T +49 231 975151-0 / F +49 231 975151-51 / E info@microsonic.de / W microsonic.de

Technische Änderungen vorbehalten, die technischen Daten sind beschreibend und stellen keine Zusicherung von Eigenschaften dar.<br>MV-DO-198409-619605

### <span id="page-13-0"></span>IO-Link-Datenblatt

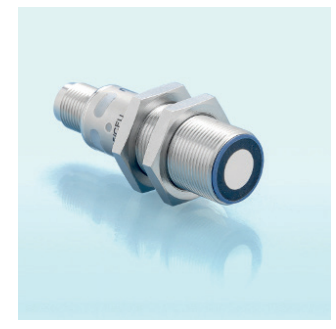

lpc+35/CFI lpc+35/CFU

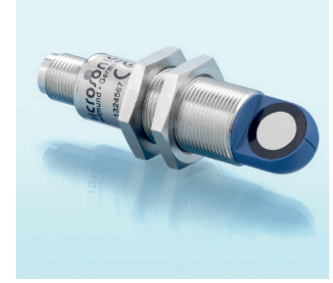

lpc+35/WK/CFI lpc+35/WK/CFU

Ultraschall-Näherungsschalter mit einem Push-Pull-Schaltausgang und IO-Link-Schnittstelle sowie einem Analogausgang 4-20 mA oder 0-10 V

### Pin-Belegung

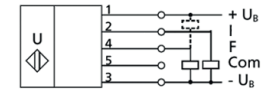

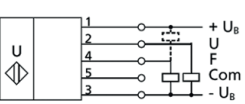

1 Push-Pull-Schaltausgang 1 Push-Pull-Schaltausgang und Analogausgang 4-20 mA und Analogausgang 0-10 V

### Physikalische Schicht

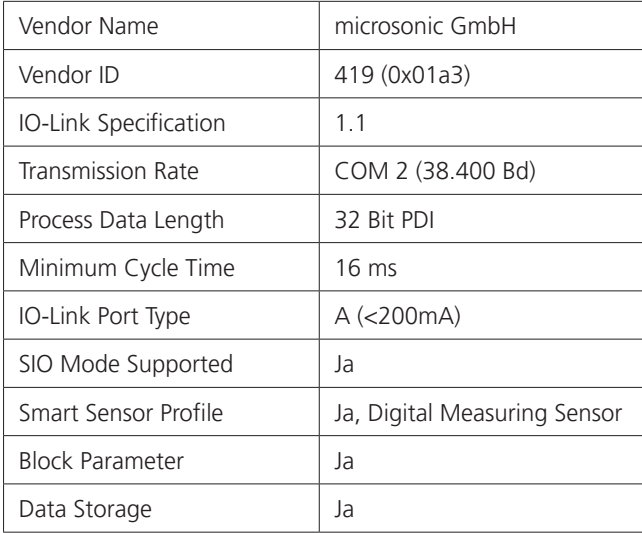

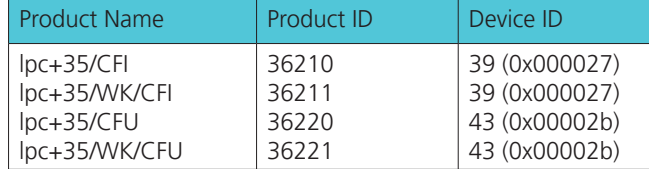

### IO-Link-Mode

Die lpc+ Sensoren sind IO-Link-fähig gemäß Spezifikation 1.1. Der Sensor besitzt eine IO-Link-Kommunikationsschnittstelle auf Pin 4.

Über die IO-Link-Schnittstelle ist ein direkter Zugriff auf Prozess- und Diagnosedaten möglich. Die Parametrisierung des Sensors ist während des laufenden Betriebs möglich.

#### **Smart Sensor Profile**

Die lpc+ Sensoren unterstützen das Smart Sensor Profile. Folgende Profile und Funktionsklassen sind integriert:

- **›** 0x000A Device Profile: Digital
- Measuring sensors **›** 0x8000 - Device Identification
- **›** 0x8001 Multichannel: Binary Data Channel
- **›** 0x8003 Device Diagnosis
- **›** 0x8004 Teach Channel
- **›** 0x800A Measurement Data Channel (standard resolution)

#### **SSC1 Konfiguration**

Der Sensor kennt 5 Modi-Einstellungen:

- **›** Einzelpunkt (SP1: Schaltpunkt)
- **›** Fenster (SP1, SP2: Fensterbetrieb)
- **›** Zweipunkt (SP1, SP2: Hysteresebetrieb)
- **›** Einzelpunkt + Offset (SP1: Schaltpunkt + Schaltpunktoffset)
- **›** Fenster ± Offset
- (SP1: Zweiweg-Reflexionsschranke)

#### **IODD-Beschreibungsdatei**

Jeder Sensor hat eine elektronische Gerätebeschreibung, die IODD-Datei (IO Device Description). Die IODD hält für die Systemintegration umfangreiche Daten bereit:

- **›** Kommunikationseigenschaften
- **›** Geräteparameter mit zulässigen und voreingestellten Werten
- **›** Identifikations-, Prozess- und Diagnosedaten
- **›** Gerätedaten
- **›** Textbeschreibung
- **›** Produktbild
- **›** Logo des Herstellers

In der IODD-Library sind die IODD-Dateien aller IO-Link fähigen microsonic Sensoren hinterlegt. Die IODD-Library finden Sie unter www.microsonic.de/IODD.

 $\bigotimes$  IO-I ink

### Prozessdaten

Bei den Prozessdaten handelt es sich um zyklisch übermittelte Daten. Die Prozessdatenlänge der lpc+ Sensoren beträgt 4 Byte.

#### **Hinweis**

Bei microsonic Sensoren mit einer Betriebstastweite von bis zu 1.000 mm werden Abstandswerte mit einer Auflösung von 0,1 mm angegeben. Ab einer Betriebstastweite von über 1.000 mm werden Abstandswerte mit einer Auflösung von 1 mm ausgegeben.

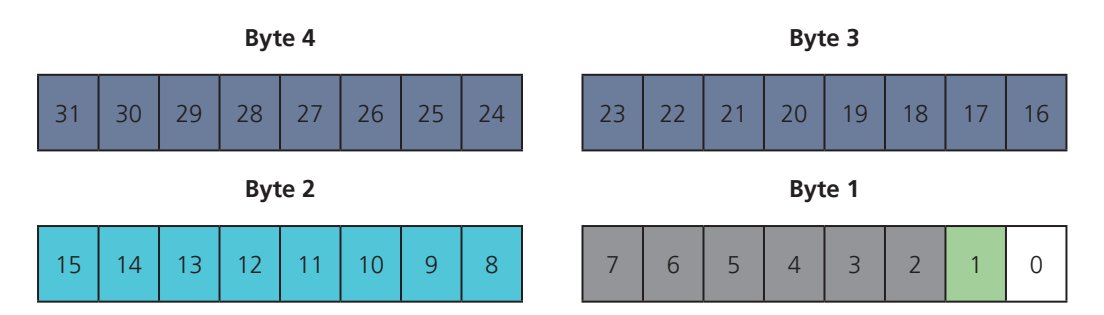

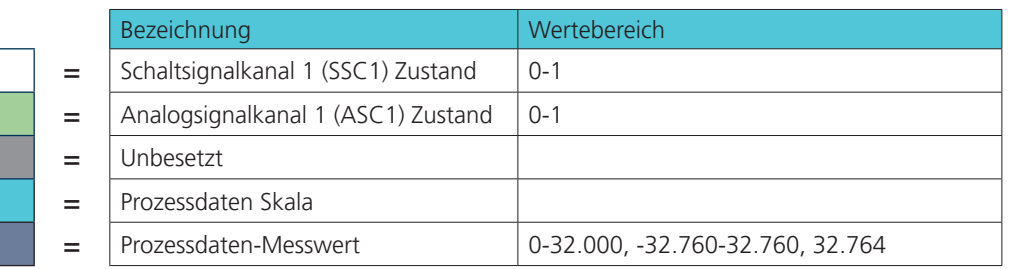

#### Schaltsignalkanal 1 Zustand:

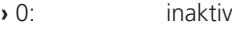

**›** 1: aktiv

Analogsignalkanal 1 Zustand:

- **›** 0: inaktiv **›** 1: aktiv
	-

#### Prozessdaten-Messwert **›** 0-32.000:

- **›** 32.764: Keine Messdaten
- **›** -32.760: Außerhalb des Erfassungsbereiches (-)
- **›** 32.760: Außerhalb des Erfassungsbereiches (+)

#### Messdatenkanalbeschreibung

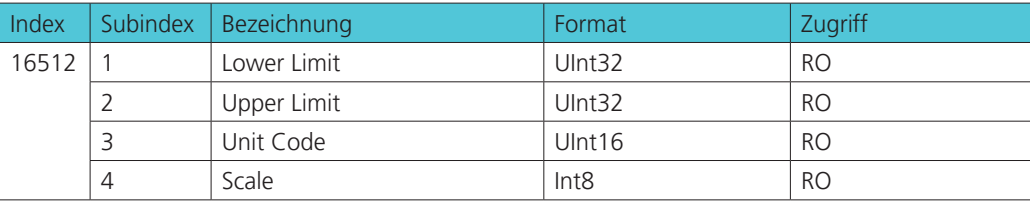

Lower Limit:

Der Wert des Lower Limits entspricht dem der aktuell eingestellten Vordergrundausblendung.

Upper Limit:

Der Wert des Upper Limits entspricht dem der aktuell eingestellten Grenztastweite.

Skala:

Gibt die Skala der aktuellen Prozessdaten aus. Der Sensor benutzt die Skala nach folgendem Schema zur Berechnung der Messwerte:

Prozessdatenwert \*  $10^{(Skala)}$  \* [unit code] = Messwert in mm

UnitCode:

Der UnitCode beruht auf dem offiziellen IO-Link Einheitencode:

**›** 1013: [mm]

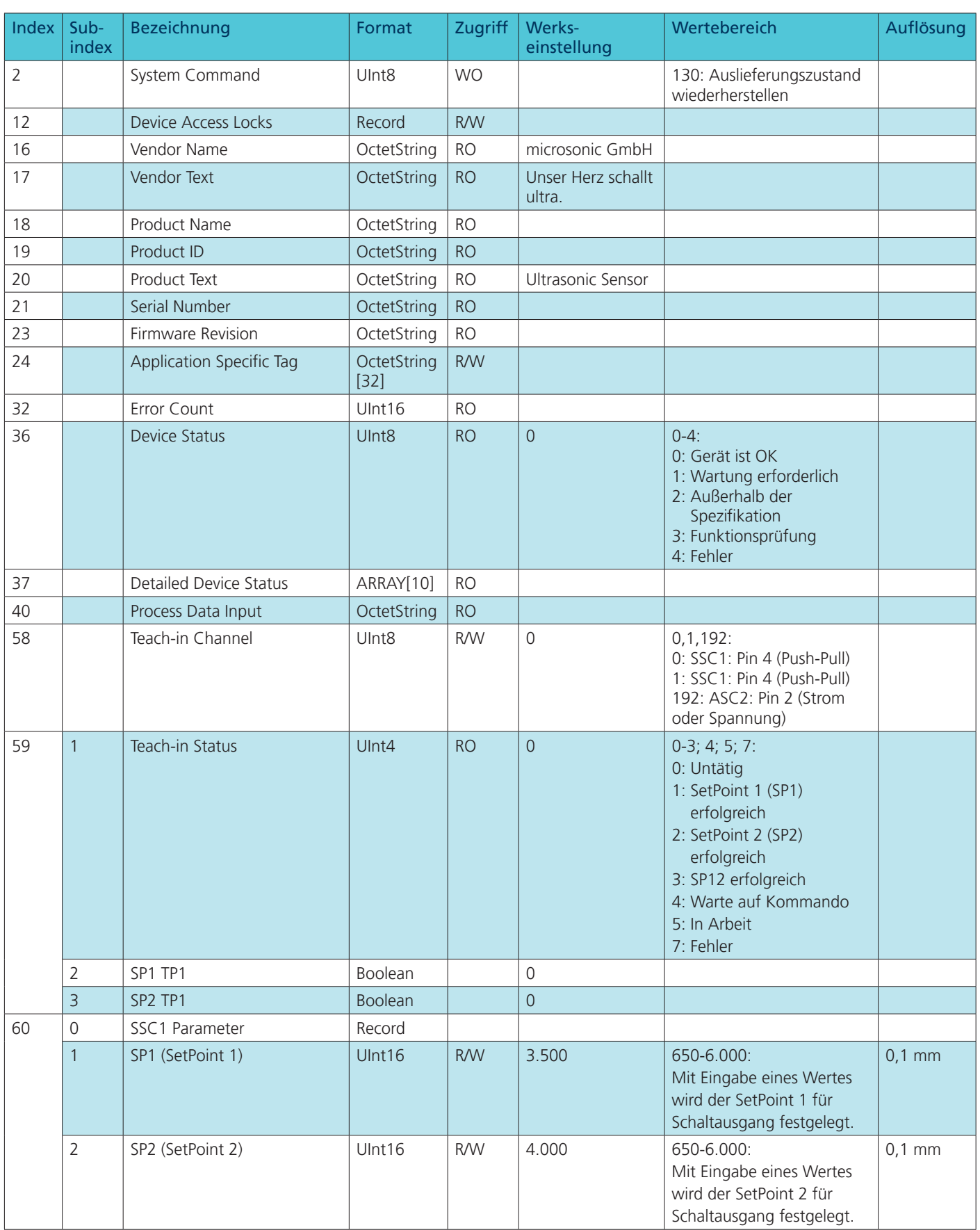

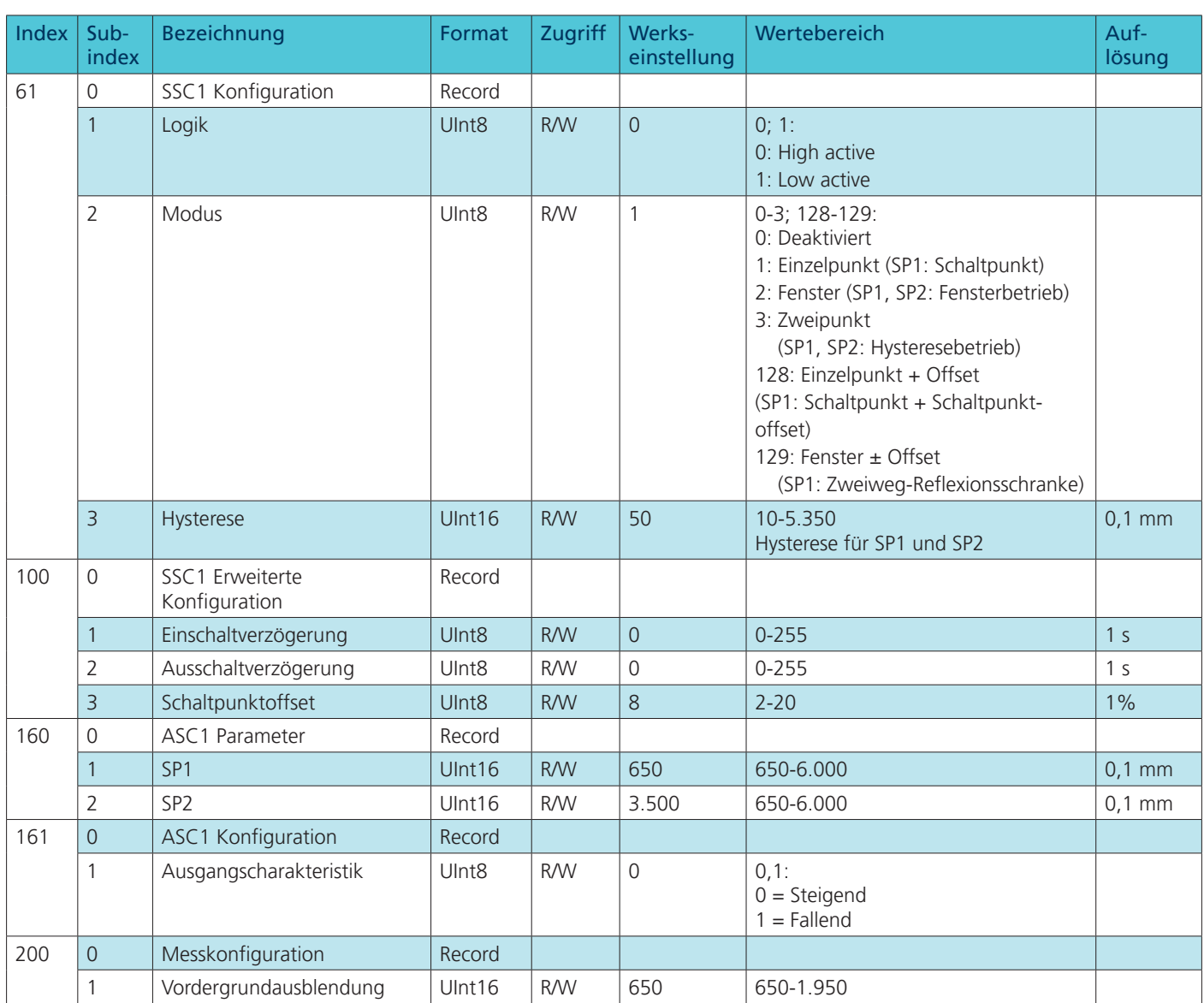

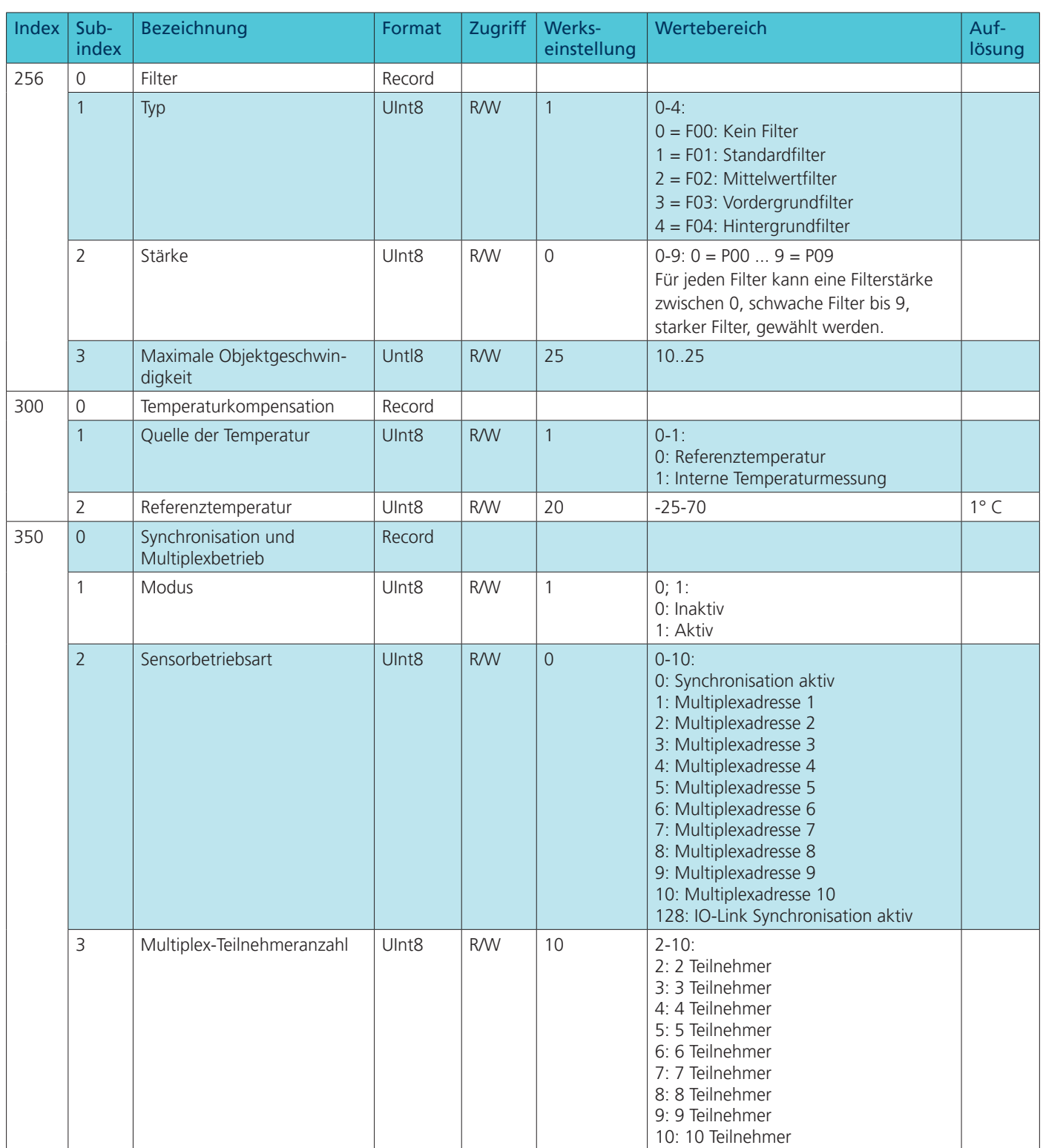

### Anhang IO-Link Daten

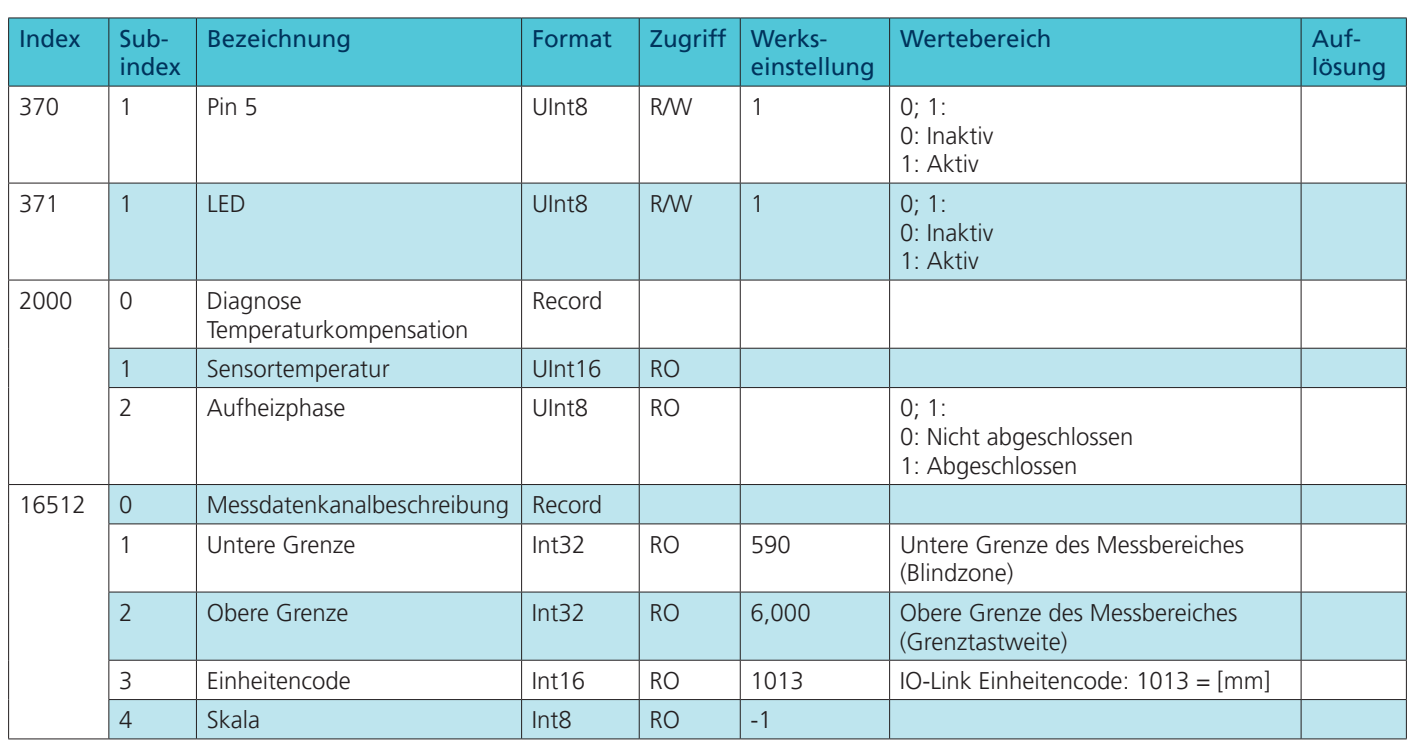

### Events

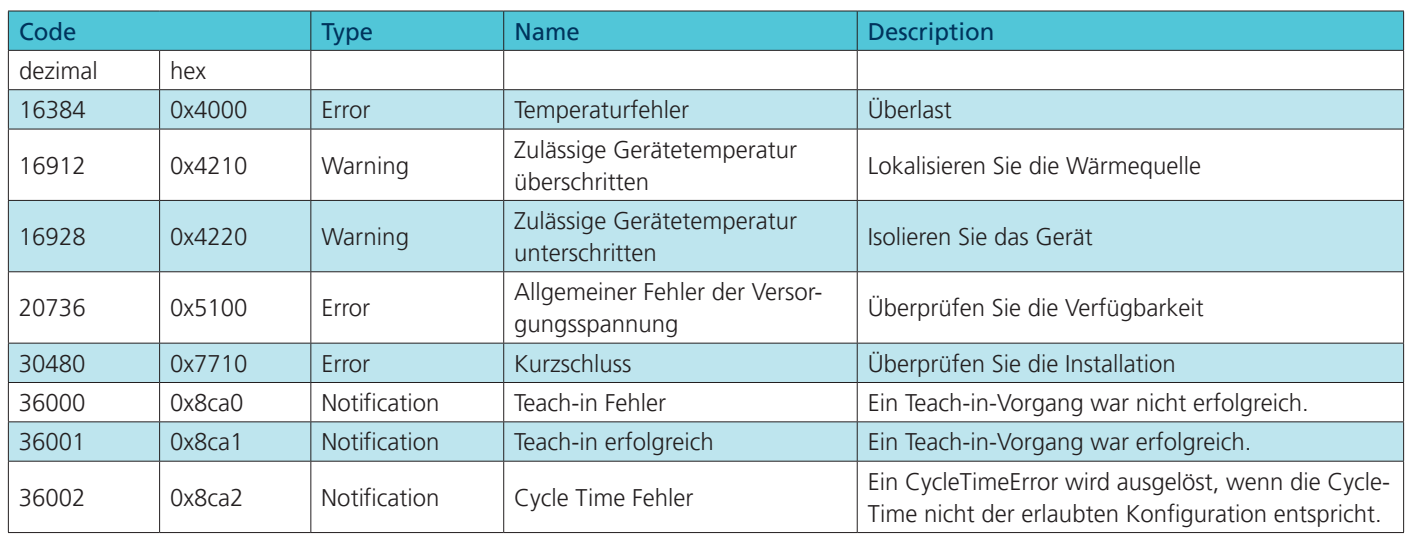

#### lpc+35/CFI | lpc+35/WK/CFI | lpc+35/CFU | lpc+35/WK/CFU

microsonic GmbH / Phoenixseestraße 7 / 44263 Dortmund / Germany T +49 231 975151-0 / F +49 231 975151-51 / E info@microsonic.de / W microsonic.de

Technische Änderungen vorbehalten, die technischen Daten sind beschreibend und stellen keine Zusicherung von Eigenschaften dar.<br>MV-DO-198409-619605

### <span id="page-19-0"></span>IO-Link-Datenblatt

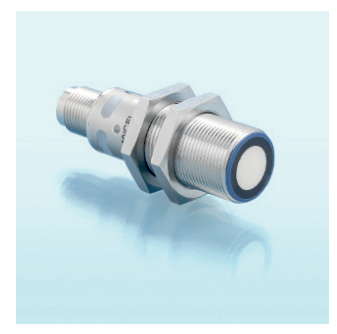

lpc+100/CFI lpc+100/CFU

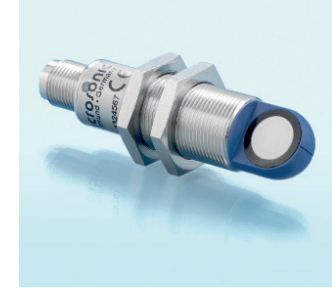

lpc+100/WK/CFI lpc+100/WK/CFU

Ultraschall-Näherungsschalter mit einem Push-Pull-Schaltausgang und IO-Link-Schnittstelle sowie einem Analogausgang 4-20 mA oder 0-10 V

### Pin-Belegung

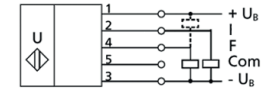

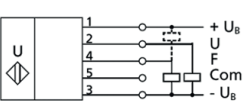

1 Push-Pull-Schaltausgang 1 Push-Pull-Schaltausgang und Analogausgang 4-20 mA und Analogausgang 0-10 V

### Physikalische Schicht

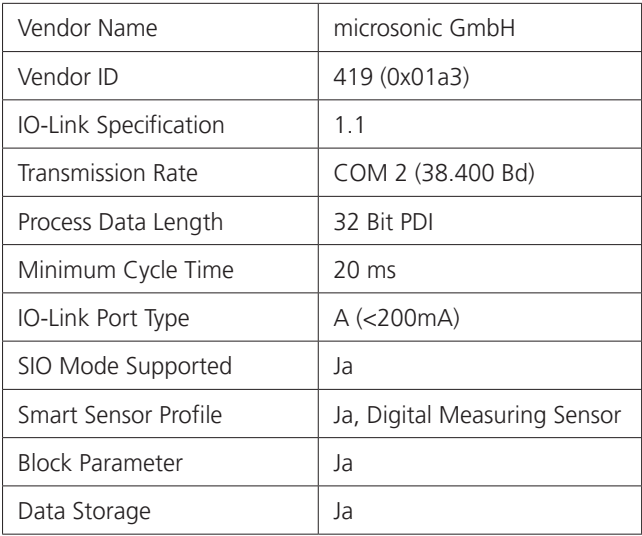

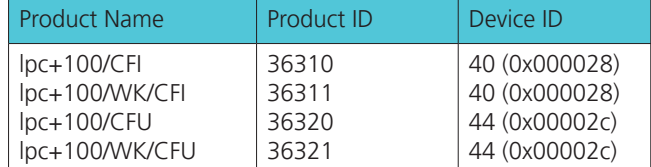

### IO-Link-Mode

Die lpc+ Sensoren sind IO-Link-fähig gemäß Spezifikation 1.1. Der Sensor besitzt eine IO-Link-Kommunikationsschnittstelle auf Pin 4.

Über die IO-Link-Schnittstelle ist ein direkter Zugriff auf Prozess- und Diagnosedaten möglich. Die Parametrisierung des Sensors ist während des laufenden Betriebs möglich.

#### **Smart Sensor Profile**

Die lpc+ Sensoren unterstützen das Smart Sensor Profile. Folgende Profile und Funktionsklassen sind integriert:

- **›** 0x000A Device Profile: Digital
- Measuring sensors **›** 0x8000 - Device Identification
- **›** 0x8001 Multichannel: Binary Data Channel
- **›** 0x8003 Device Diagnosis
- **›** 0x8004 Teach Channel
- **›** 0x800A Measurement Data Channel (standard resolution)

### **SSC1 Konfiguration**

Der Sensor kennt 5 Modi-Einstellungen:

- **›** Einzelpunkt (SP1: Schaltpunkt)
- **›** Fenster (SP1, SP2: Fensterbetrieb)
- **›** Zweipunkt (SP1, SP2: Hysteresebetrieb)
- **›** Einzelpunkt + Offset (SP1: Schaltpunkt + Schaltpunktoffset)
- **›** Fenster ± Offset
- (SP1: Zweiweg-Reflexionsschranke)

#### **IODD-Beschreibungsdatei**

Jeder Sensor hat eine elektronische Gerätebeschreibung, die IODD-Datei (IO Device Description). Die IODD hält für die Systemintegration umfangreiche Daten bereit:

- **›** Kommunikationseigenschaften
- **›** Geräteparameter mit zulässigen und voreingestellten Werten
- **›** Identifikations-, Prozess- und Diagnosedaten
- **›** Gerätedaten
- **›** Textbeschreibung
- **›** Produktbild
- **›** Logo des Herstellers

In der IODD-Library sind die IODD-Dateien aller IO-Link fähigen microsonic Sensoren hinterlegt. Die IODD-Library finden Sie unter www.microsonic.de/IODD.

### Prozessdaten

Bei den Prozessdaten handelt es sich um zyklisch übermittelte Daten. Die Prozessdatenlänge der lpc+ Sensoren beträgt 4 Byte.

#### **Hinweis**

Bei microsonic Sensoren mit einer Betriebstastweite von bis zu 1.000 mm werden Abstandswerte mit einer Auflösung von 0,1 mm angegeben. Ab einer Betriebstastweite von über 1.000 mm werden Abstandswerte mit einer Auflösung von 1 mm ausgegeben.

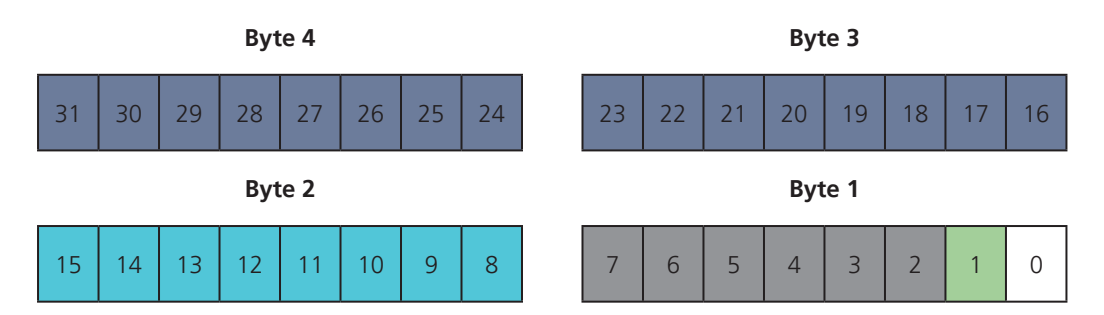

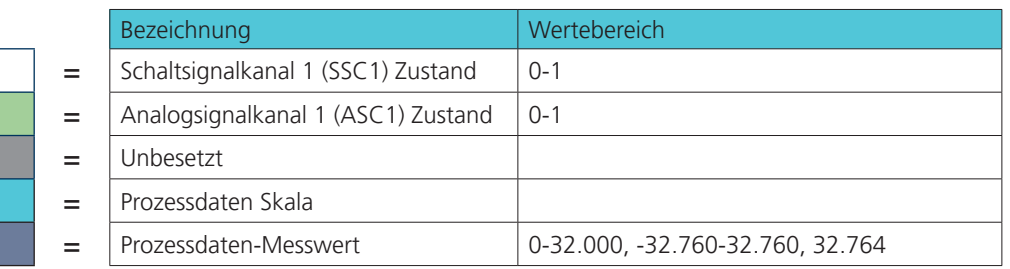

#### Schaltsignalkanal 1 Zustand:

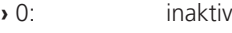

**›** 1: aktiv

Analogsignalkanal 1 Zustand:

- **›** 0: inaktiv
- **›** 1: aktiv

#### Prozessdaten-Messwert **›** 0-32.000:

- **›** 32.764: Keine Messdaten
- **›** -32.760: Außerhalb des Erfassungsbereiches (-)
	-
- **›** 32.760: Außerhalb des Erfassungsbereiches (+)

#### Messdatenkanalbeschreibung

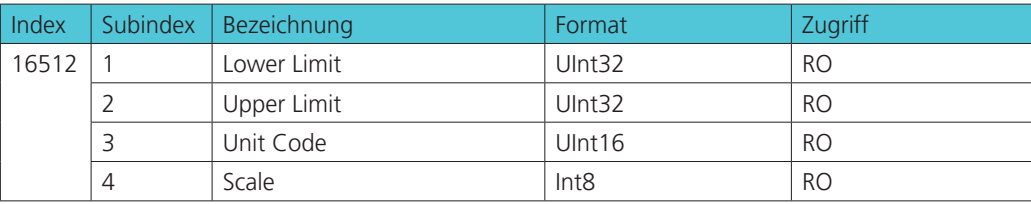

Lower Limit:

Der Wert des Lower Limits entspricht dem der aktuell eingestellten Vordergrundausblendung.

Upper Limit:

Der Wert des Upper Limits entspricht dem der aktuell eingestellten Grenztastweite.

Skala:

Gibt die Skala der aktuellen Prozessdaten aus. Der Sensor benutzt die Skala nach folgendem Schema zur Berechnung der Messwerte:

Prozessdatenwert \*  $10^{(Skala)}$  \* [unit code] = Messwert in mm

UnitCode:

Der UnitCode beruht auf dem offiziellen IO-Link Einheitencode:

**›** 1013: [mm]

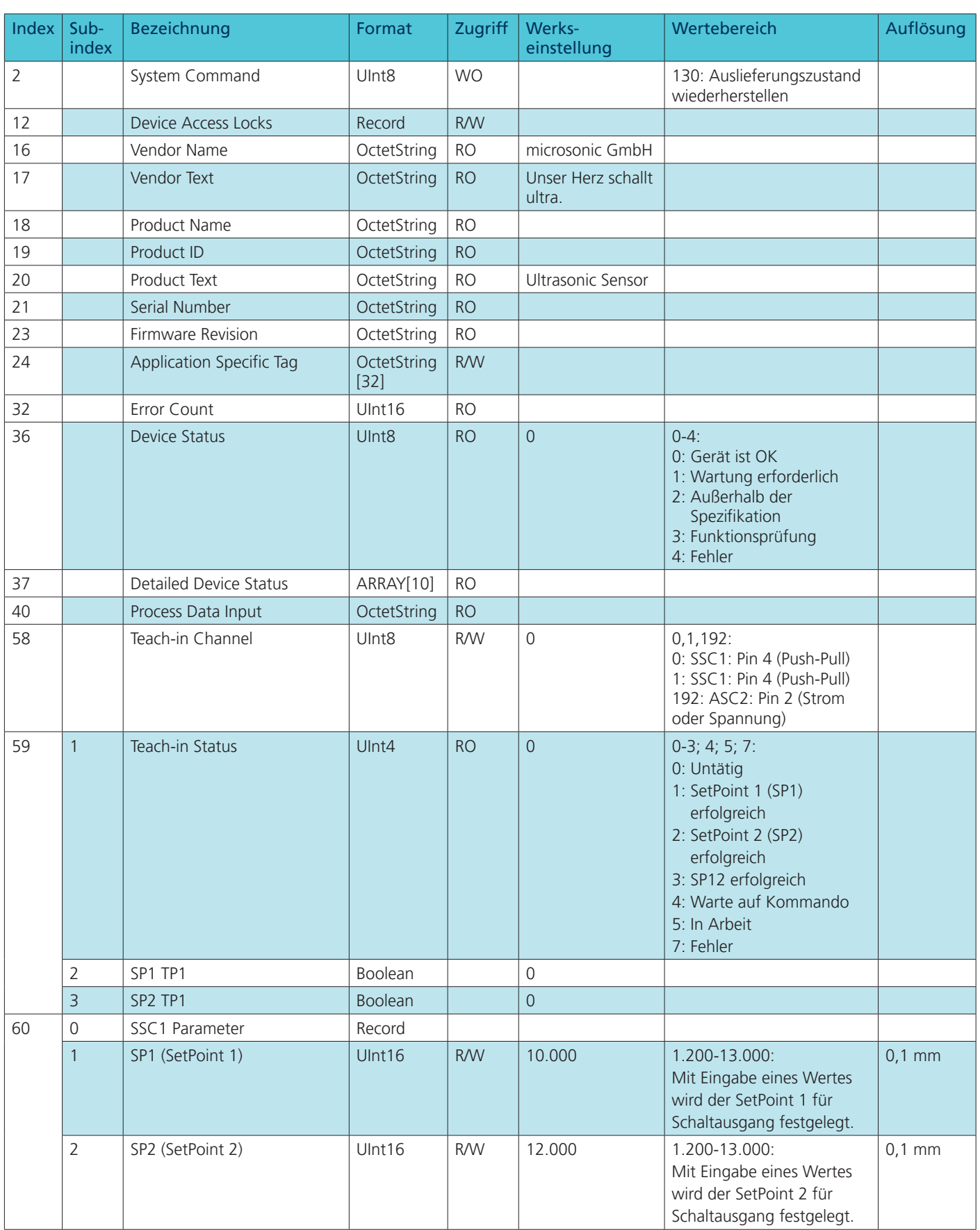

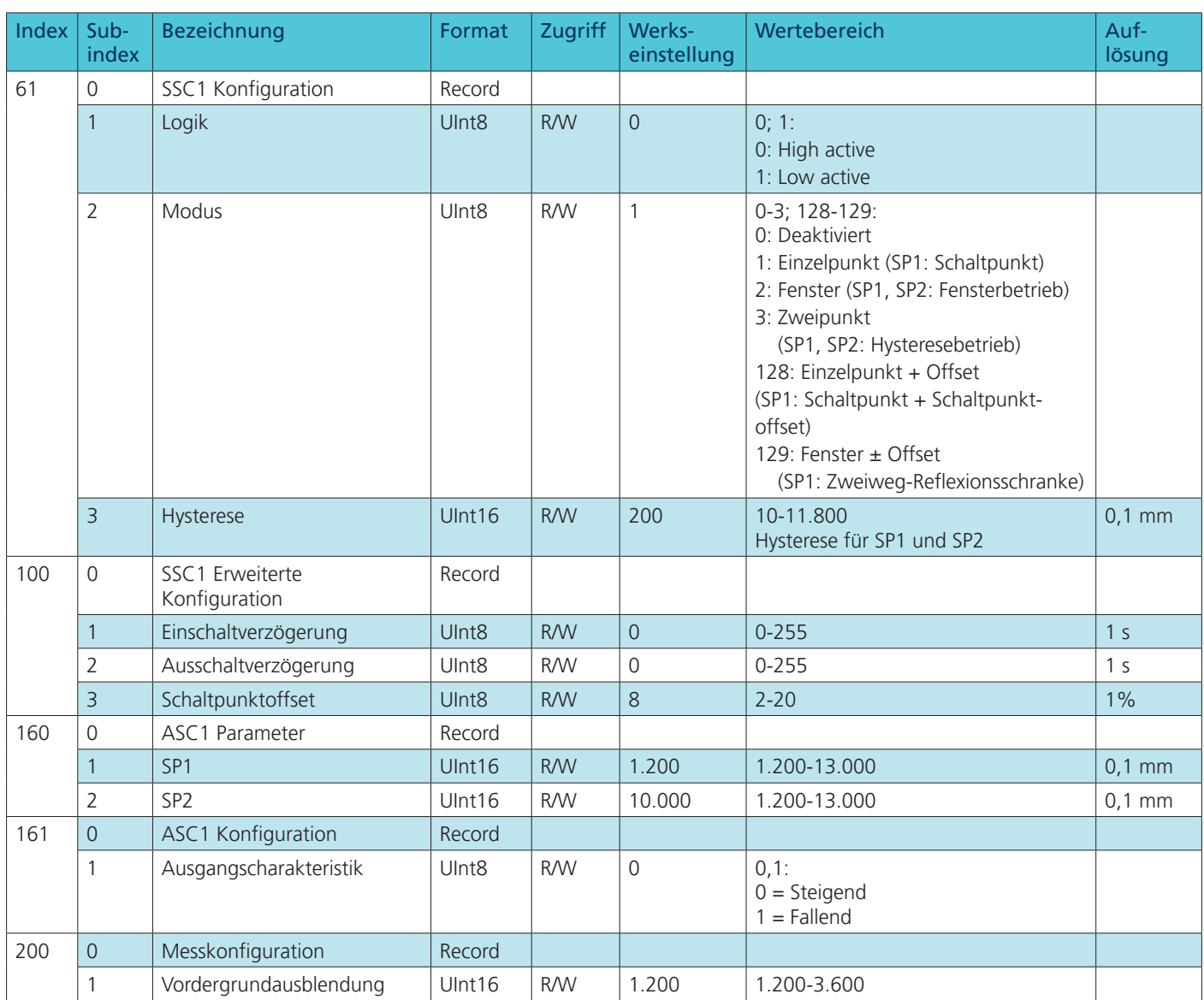

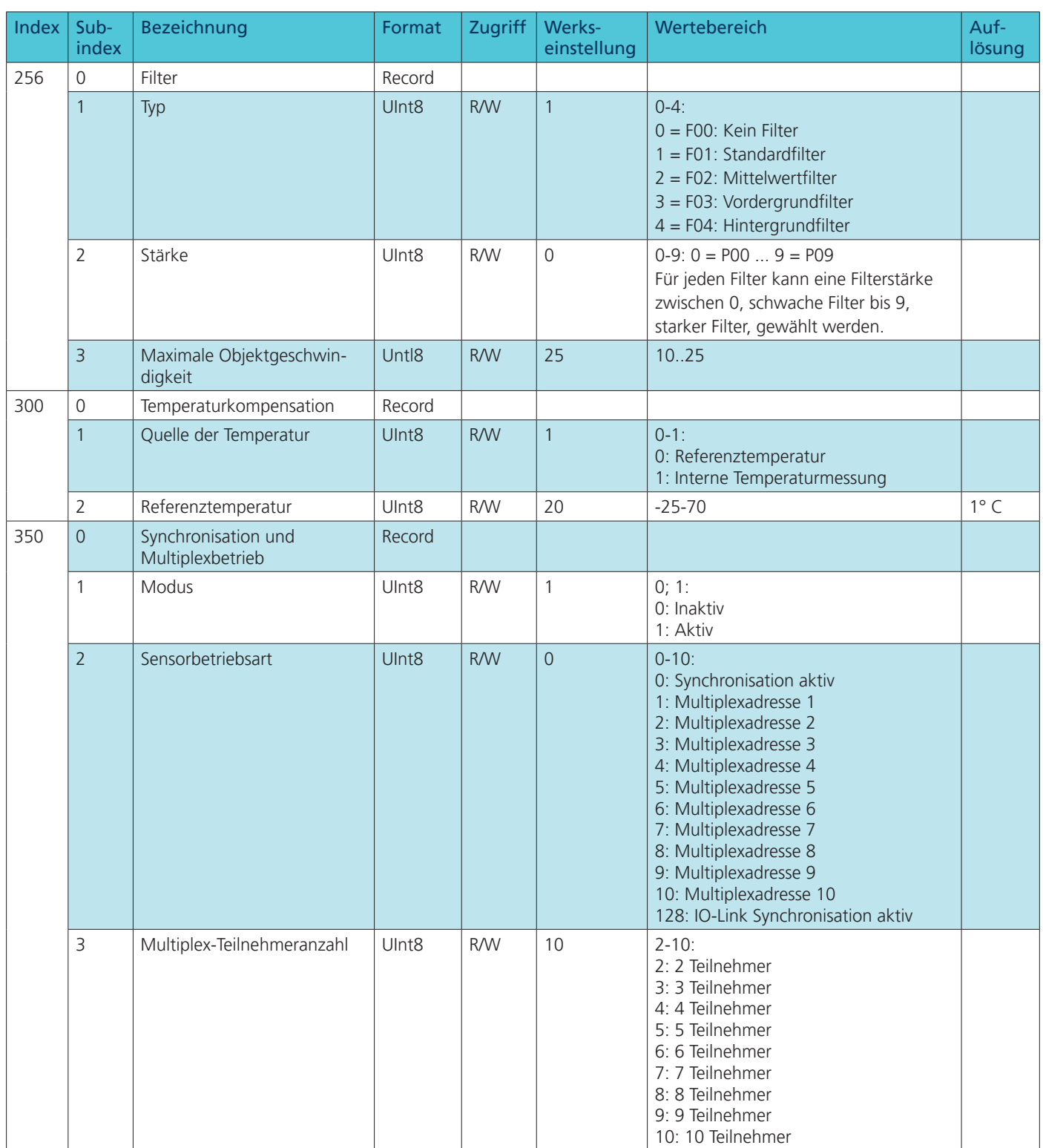

### Anhang IO-Link Daten

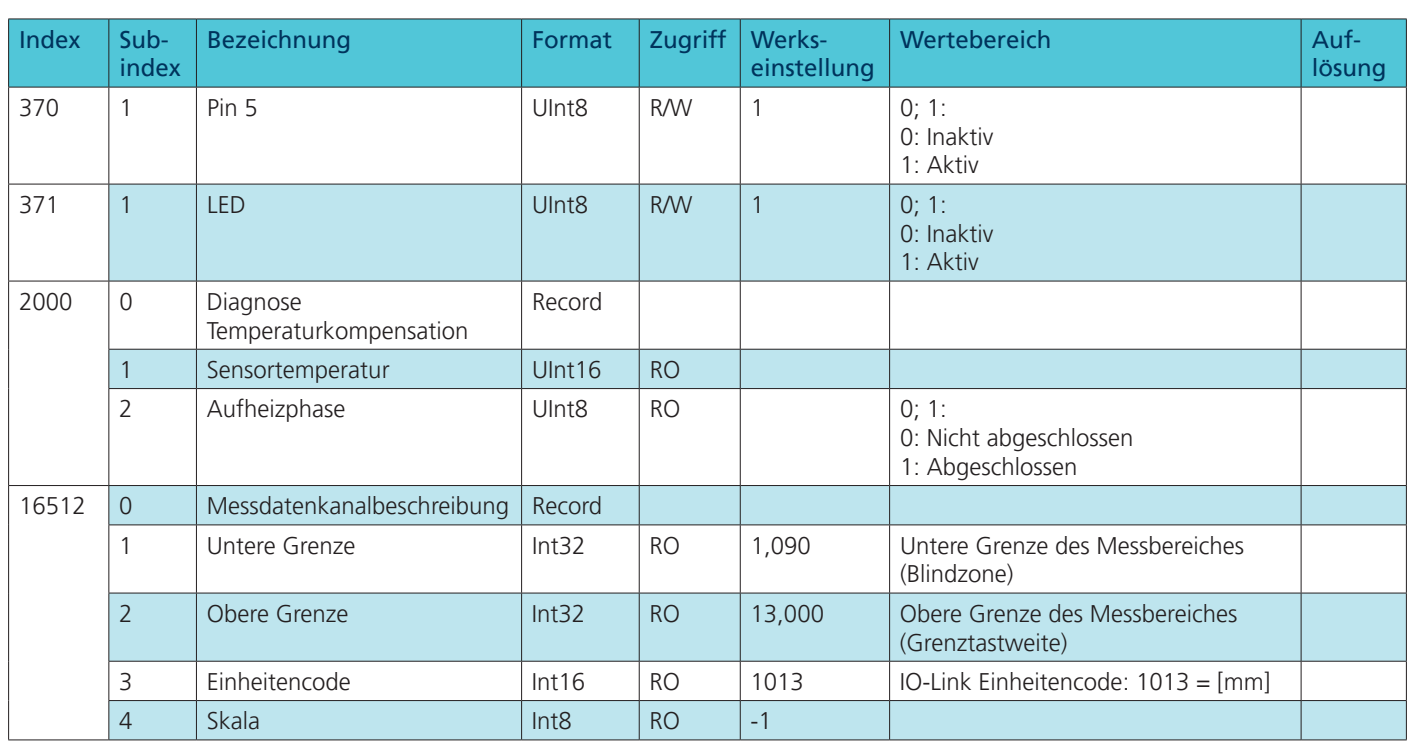

### Events

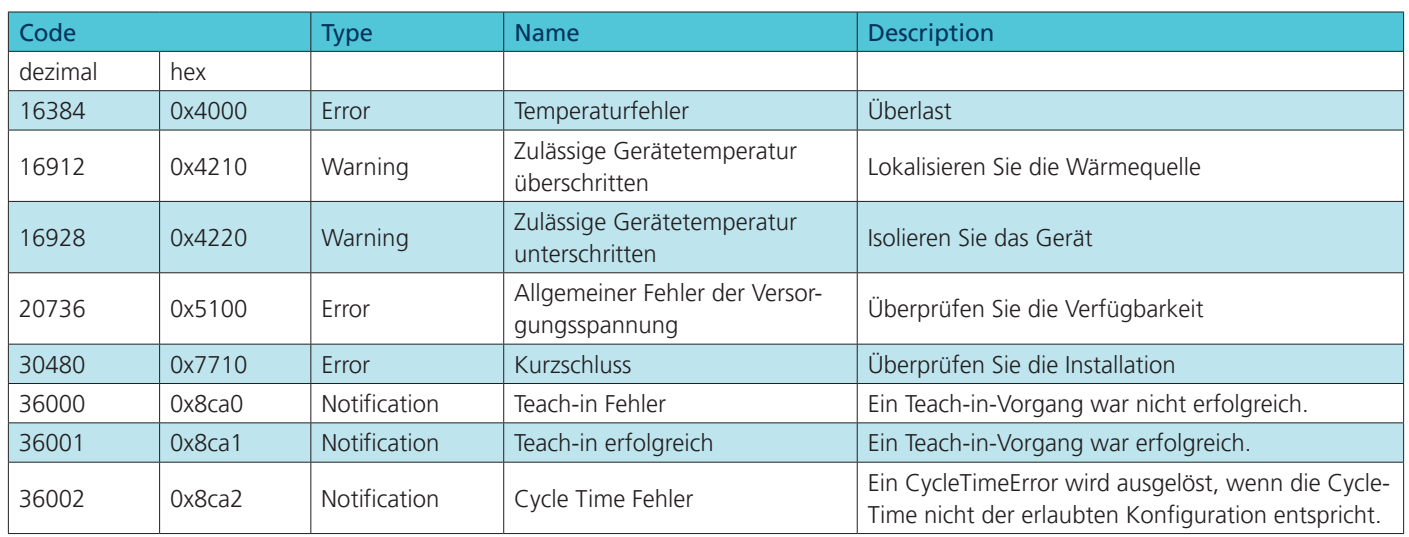

lpc+100/CFI | lpc+100/WK/CFI | lpc+100/CFU | lpc+100/WK/CFU

microsonic GmbH / Phoenixseestraße 7 / 44263 Dortmund / Germany T +49 231 975151-0 / F +49 231 975151-51 / E info@microsonic.de / W microsonic.de

Technische Änderungen vorbehalten, die technischen Daten sind beschreibend und stellen keine Zusicherung von Eigenschaften dar. MV-DO-198409-619605 24